# **ESCUELA POLITÉCNICA NACIONAL**

# **FACULTAD DE INGENIERÍA ELÉCTRICA Y ELECTRÓNICA**

# **DESARROLLO DE UNA HERRAMIENTA COMPUTACIONAL PARA LA PLANIFICACIÓN OPERATIVA DE CORTO PLAZO DE SISTEMAS ELÉCTRICOS DE POTENCIA EN BASE A ALGORITMOS GENÉTICOS**

**TRABAJO DE INTEGRACIÓN CURRICULAR PRESENTADO COMO REQUISITO PARA LA OBTENCIÓN DEL TÍTULO DE INGENIERO ELÉCTRICO**

**LUIS FERNANDO SALAZAR FONSECA**

**luis.salazar@epn.edu.ec**

**DIRECTOR: DR. HUGO ARCOS MARTÍNEZ**

**[hugo.arcos@epn.edu.ec](mailto:hugo.arcos@epn.edu.ec)**

**DMQ, agosto - 2022**

# **CERTIFICACIONES**

Yo, Luis Fernando Salazar Fonseca declaro que el trabajo de integración curricular aquí descrito es de mi autoría; que no ha sido previamente presentado para ningún grado o calificación profesional; y, que he consultado las referencias bibliográficas que se incluyen en este documento.

# **LUIS FERNANDO SALAZAR FONSECA**

Certifico que el presente trabajo de integración curricular fue desarrollado por Luis Fernando Salazar Fonseca, bajo mi supervisión.

**HUGO ARCOS MARTÍNEZ DIRECTOR** 

# **DECLARACIÓN DE AUTORÍA**

<span id="page-2-0"></span>A través de la presente declaración, afirmamos que el trabajo de integración curricular aquí descrito, así como el (los) producto(s) resultante(s) del mismo, son públicos y estarán a disposición de la comunidad a través del repositorio institucional de la Escuela Politécnica Nacional; sin embargo, la titularidad de los derechos patrimoniales nos corresponde a los autores que hemos contribuido en el desarrollo del presente trabajo; observando para el efecto las disposiciones establecidas por el órgano competente en propiedad intelectual, la normativa interna y demás normas.

LUIS FERNANDO SALAZAR FONSECA

DR. HUGO ARCOS M.

# **DEDICATORIA**

<span id="page-3-0"></span>*A Dios, la Virgen María y el Señor de la Buena Esperanza por darme la vida y bendecirme día a día.*

*A mi padre Héctor y mi madre Rosa que son los principales artífices de este logro, sin su amor y apoyo incondicional no podría haber cumplido con esta importante etapa de mi vida.*

> *A mi hermano Héctor que es mi ejemplo a seguir y siempre ha estado a mi lado brindándome toda su ayuda.*

# **AGRADECIMIENTO**

<span id="page-4-0"></span>Agradezco en primer lugar a Dios, la Virgen María y al Señor de la Buena Esperanza por darme la vida, guiar mis pasos y brindarme la fortaleza en esta dura pero satisfactoria etapa de mi vida.

Quiero ofrecer mis más sinceros agradecimientos a mis padres Héctor y Rosa por su amor incondicional, apoyo y su inconmensurable sacrificio, estos factores me han brindado las herramientas necesarias para superar los obstáculos de la vida, sin mis padres nada de esto sería posible. Agradezco a mi hermano Héctor que ha sido para mí un verdadero ejemplo de disciplina y constancia, gracias por siempre estar a mi lado apoyándome y acompañándome. Todos mis logros son gracias a mis padres y a mi hermano.

A mi familia, mis abuelitos: Piedad, Luis y Felita, mis tías: Paty, Lucy, Jimena, Silvana y Verito, gracias por siempre estar pendientes de mí.

He sido afortunado de contar con el apoyo del Dr. Hugo Arcos, su dirección, conocimiento y orientación han sido invaluables para lograr los objetivos de este trabajo y su entusiasmo han convertido todo este tiempo en un agradable viaje. También agradezco a mi buen amigo Jordin Castillo por ser un aporte valioso en la realización de este trabajo y en general en toda mi carrera.

Me considero afortunado de pertenecer a la Escuela Politécnica Nacional (EPN), agradezco a tan noble y prestigiosa institución por brindarme los conocimientos necesarios para mi formación académica dentro de un ambiente de respeto y compañerismo. Gracias también a todos los profesores que han formado parte de mi formación académica.

Finalmente, agradezco a mis amigos que me brindó la universidad: Josua, Pablo, Ricardo, Juan Diego, Javier y Luis David, con los que compartimos buenos momentos a lo largo de los años de mi carrera y a mi amigo de toda la vida Jefferson que siempre confió en mí.

# **ÍNDICE DE CONTENIDO**

<span id="page-5-0"></span>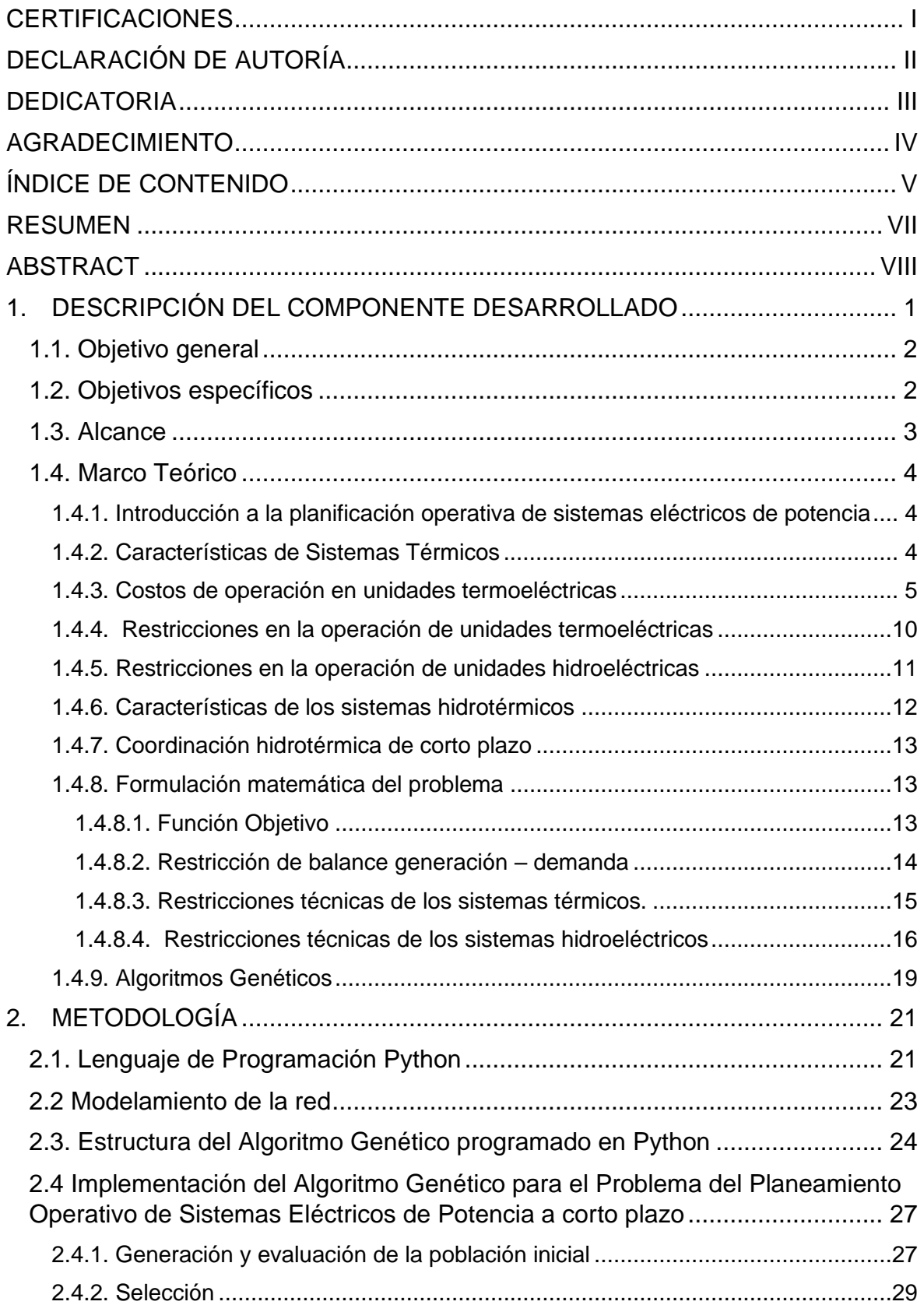

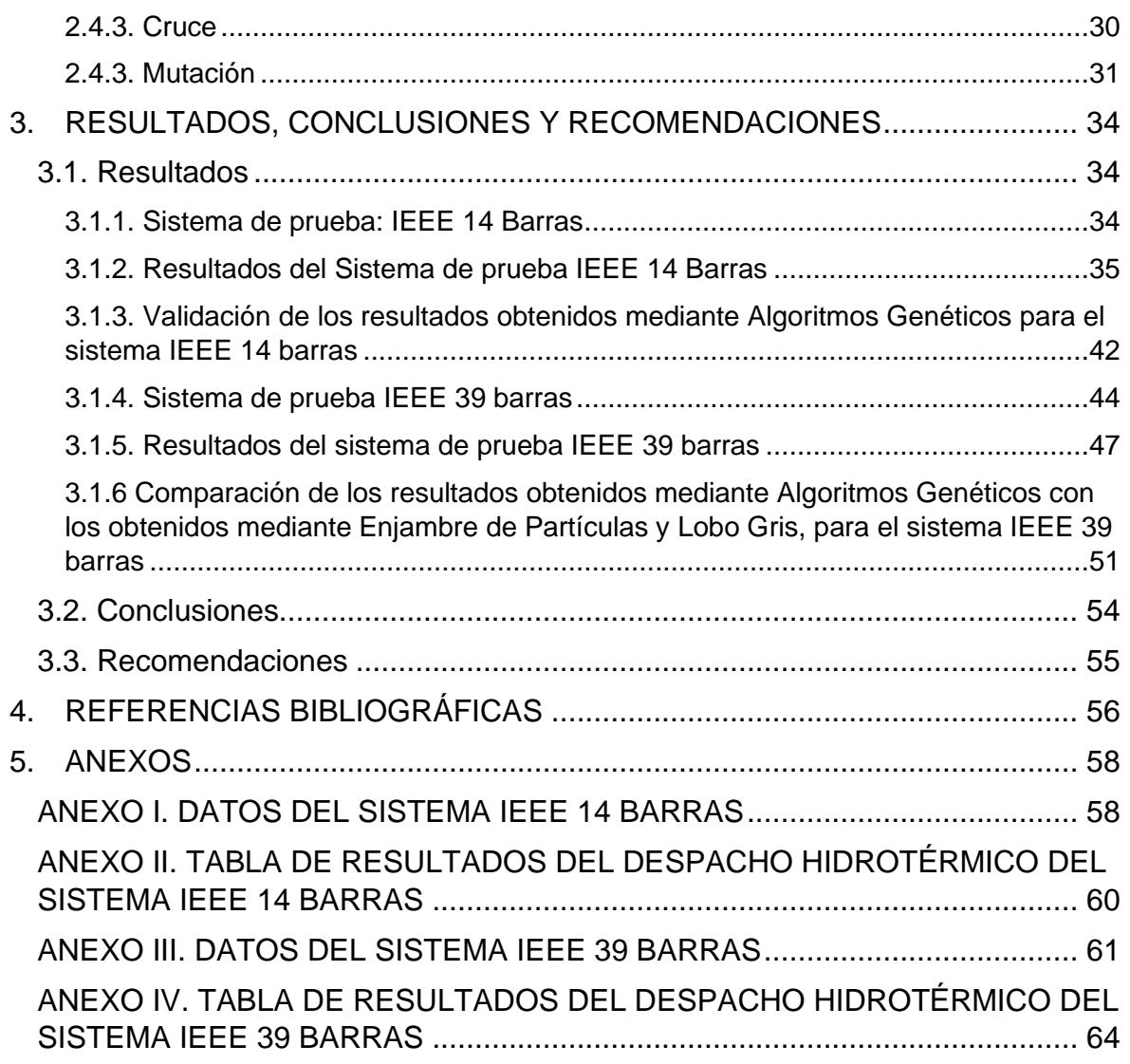

# **RESUMEN**

<span id="page-7-0"></span>El presente trabajo de integración curricular (TIC) consiste en el desarrollo de una herramienta computacional que permita resolver el problema de planificación operativa de corto plazo de sistemas eléctricos de potencia mediante la técnica heurística de algoritmos genéticos (AG) programada en lenguaje Python.

La herramienta desarrollada resuelve el problema de planificación operativa de corto plazo que representa un problema de optimización del tipo entero mixto. La función objetivo a minimizar es la del costo operativo diario de las centrales térmicas (costos de combustibles, arranque y parada).

Para la solución del problema se consideró un sistema uninodal, es decir sin tomar en cuenta las pérdidas del sistema de transmisión. La metodología propuesta para el desarrollo del algoritmo genético se basa en: la generación de población inicial, selección, cruce y mutación.

La herramienta es probada con los sistemas eléctricos IEEE de 14 e IEEE de 39 barras. Los resultados obtenidos de potencias despachadas por cada central a lo largo del periodo de estudio y el costo total de operación del sistema son contrastados con referencias existentes, así como con las técnicas heurísticas de enjambre de partículas y lobo gris, desarrolladas de forma paralela como componentes del proyecto.

**PALABRAS CLAVE:** Despacho hidrotérmico de corto plazo, Algoritmos genéticos, Python, Sistema uninodal.

# **ABSTRACT**

<span id="page-8-0"></span>The present Curricular Integration Work (CIW) consists in the development of a computational tool for solving the problem of short-term operational planning of electrical power systems through the heuristic technique of genetic algorithms (GA), programmed in Python language.

The developed tool solves the short-term operational planning problem that represents a mixed integer optimization problem. Therefore, the objective function to be minimized, is the daily operating cost of thermal power plants (fuel costs, startup, and shutdown).

To solve the problem, a single - node system was considered, that is, without considering the losses of the transmission system. The proposed methodology for the development of the genetic algorithm is based on the generation of the initial population, mutation, crossing and selection.

The tool is tested with IEEE 14 and IEEE 39 bus electrical systems. The obtained results: power dispatched by each plant throughout the study period and total cost of operating the system are contrasted with existing references, as well as with the heuristic techniques of particle swarm and gray wolf, developed in parallel as a component of the project.

**KEYWORDS:** Short-term hydrothermal dispatch, Genetic algorithms, Python, Uninodal system.

# <span id="page-9-0"></span>**1. DESCRIPCIÓN DEL COMPONENTE DESARROLLADO**

El uso eficiente de los recursos energéticos es un aspecto prioritario en la operación de un sistema eléctrico de potencia. En un sistema hidrotérmico (sistema cuya generación consta de centrales hidroeléctricas y térmicas) el suministro de energía eléctrica depende de la disponibilidad del recurso hídrico y de los recursos provenientes de combustibles fósiles (carbón, petróleo y gas), además de la capacidad limitada de almacenamiento de energía [1].

Las centrales térmicas poseen un costo elevado en su operación debido al uso de combustibles fósiles; sin embargo, brindan robustez al sistema, ya que se encargan de satisfacer la demanda de energía eléctrica complementando el abastecimiento junto con las centrales hidroeléctricas [2]. Por su parte, las centrales hidroeléctricas operan en base a la gestión de sus reservorios tanto para los periodos en los cuales el flujo de agua es abundante (periodo lluvioso) como en los que el recurso hídrico es escaso (periodo seco).

Resulta fundamental la planificación de la programación operativa de sistemas eléctricos de potencia, tarea que se relaciona con la resolución del problema de despacho económico de carga en un sistema hidrotérmico (DECSHT). El objetivo es determinar la manera adecuada en la cual se gestionarán los embalses de las centrales hidroeléctricas durante un horizonte de tiempo dado, mientras se cumple el objetivo de minimizar el costo total de operación del sistema. El costo de operación considera fundamentalmente los costos del combustible utilizado por las centrales térmicas, así como los costos de encendido y apagado de estas.

La función objetivo del problema de optimización asociado al DECSHT convencionalmente se ha formulado como la suma de funciones cuadráticas convexas, por lo que el problema es del tipo no lineal convexo. Es posible modelar la función objetivo mediante una aproximación lineal, reduciendo significativamente su complejidad ya que se convierte en un problema de programación del tipo lineal entero mixto, esto último debido a que se debe considerar el estado (encendido o apagado) de cada central térmica.

El problema de optimización asociado al DECSHT debe incluir las restricciones de cada tipo de central, hidroeléctrica o térmica. Las primeras poseen límites de reserva de agua en los reservorios, tasas de descarga de agua turbinada, existencia de series hidráulicas, entre otras, indispensables para una gestión de reservorios. Las centrales térmicas poseen restricciones por sus límites de producción, restricciones de subida y arranque, restricciones de parada y bajada, entre otras que se detallarán más adelante. Todas estas restricciones elevan la complejidad del problema, aún más si se usan métodos

1

convencionales para su solución. Por lo tanto, una alternativa adecuada para la solución de este problema son las técnicas heurísticas de optimización.

Una de las técnicas heurísticas de optimización más usada es la de Algoritmos Genéticos, esta se basa en la selección y evolución humana [3]. Es un método aproximado que ha dado buenos resultados en diversas aplicaciones en las cuales se ha usado, los tiempos de convergencia son razonables y significativamente menores en comparación con métodos tradicionales de optimización.

Este trabajo de integración curricular busca establecer una alternativa de solución al problema del planeamiento operativo de sistemas de potencia de corto plazo (despacho del día anterior), mediante la implementación de una herramienta de software basada en AG.

# <span id="page-10-0"></span>**1.1. Objetivo general**

Implementar una herramienta de software en lenguaje de programación Python, basada en algoritmos genéticos que permita solucionar el problema de planeamiento operativo de sistemas eléctricos de potencia con un horizonte de 24 horas.

# <span id="page-10-1"></span>**1.2. Objetivos específicos**

- 1. Realizar una investigación bibliográfica del problema de optimización para la planificación operativa a corto plazo de sistemas eléctricos de potencia y proponer un modelo matemático del problema de optimización que incorpore la programación hidrotérmica, despacho económico de carga y las restricciones de generación hidroeléctrica y térmica
- 2. Estructurar el método de optimización mediante Algoritmos Genéticos para solucionar el problema de optimización de la planificación operativa hidrotérmica de corto plazo a través de la estructuración de una herramienta de software en lenguaje de programación Python.
- 3. Implementar el sistema de prueba de 39 barras de la IEEE con la finalidad de probar la herramienta de software desarrollada a través de los resultados obtenidos.

4. Realizar un análisis comparativo con los resultados obtenidos mediante los otros métodos de optimización planteados en el proyecto de trabajos de integración curricular.

# <span id="page-11-0"></span>**1.3. Alcance**

Como primera fase se tiene la investigación bibliográfica del problema de planificación operativa de corto plazo de sistemas eléctricos de potencia, esto permitirá entender de una forma clara y concisa los conceptos y el modelo matemático del problema, entendiendo y razonando las restricciones que abarca el problema y que se relaciona con las limitaciones de generación tanto térmica como hidroeléctrica y las restricciones del sistema relacionadas con la satisfacción de la demanda.

La segunda fase consiste en familiarizarse con el método de optimización mediante algoritmos genéticos, esto incluye investigar técnicas de ajuste y convergencia que permitan reducir los tiempos de solución y los espacios de búsqueda. También, en esta fase se desarrollarán aptitudes y habilidades para la programación en lenguaje Python, esto incluirá la investigación de librerías y programas desarrollados en este lenguaje, que permitan acelerar el proceso de implementación del método de optimización por algoritmos genéticos y que ayuden a obtener soluciones adecuadas.

En la tercera fase del proyecto se estructurará la herramienta de software en lenguaje de programación Python y se realizarán pruebas a su funcionamiento mediante la implementación de ejemplos de aplicación en el sistema de prueba de 39 barras de la IEEE. En esta fase también se incluirá la realización de análisis comparativos con los demás métodos implementados (lobo gris y enjambre de partículas), de esta forma se podrá evaluar el desempeño del método y determinar el algoritmo más adecuado.

La fase final constará de la elaboración de un documento escrito en el cual se presentará el resultado de la investigación bibliográfica realizada en la primera fase, la metodología seguida para el desarrollo de la herramienta de software, los resultados obtenidos por el método de Algoritmos Genéticos y el análisis comparativo realizado con los otros métodos implementados. Finalmente, el documento incluirá las conclusiones, recomendaciones y bibliografía empleada para la elaboración del proyecto.

# <span id="page-12-0"></span>**1.4. Marco Teórico**

En esta sección del documente se presenta una introducción al problema de planificación operativa de sistemas eléctricos de potencia, la descripción de los componentes de la estructura jerárquica de la programación de la generación, se describirán las principales características de las unidades de generación térmicas e hidroeléctricas, así como sus costos de operación y restricciones operativas. Se formulará matemáticamente el problema de optimización del DECSHT y se describirá brevemente en qué consiste la técnica de optimización heurística basada en AG.

# <span id="page-12-1"></span>**1.4.1. Introducción a la planificación operativa de sistemas eléctricos de potencia**

Programar la generación es encontrar la forma óptima en la cual deben operar las unidades de generación. Para lograr esto, el costo debe ser mínimo y se deben satisfacer las restricciones de cada unidad generadora y del sistema eléctrico.

La programación de la generación por lo general se descompone en base a una jerarquía temporal, eso se aprecia en la Figura 1.1:

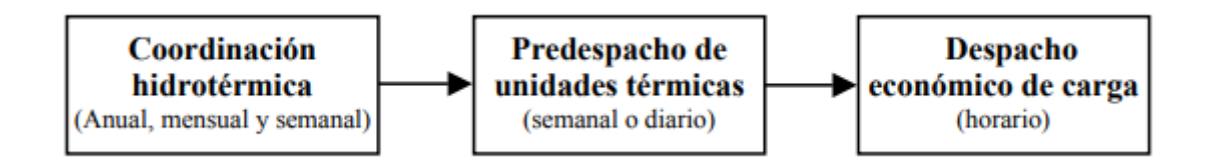

**Figura 1.1.** Descomposición jerárquica temporal de la programación de la generación [3].

El problema de programación de generación hidrotérmica busca determinar un plan de operación segura, en tal sentido se ajusta a distintas restricciones operativas. Estas limitaciones están vinculadas con las capacidades de almacenamiento de agua y su naturaleza estocástica, es decir la incertidumbre de disponibilidad de recurso debido a los periodos secos o lluviosos. La programación de generación hidrotérmica busca determinar los estados de unidades térmicas e hidráulicas y el despacho de su potencia para suplir la demanda pronosticada, minimizando el costo de operación del sistema y respetando los límites operativos.

# <span id="page-12-2"></span>**1.4.2. Características de Sistemas Térmicos**

En las unidades termoeléctricas la ignición de cualquier tipo de combustible (carbón, gas, diésel, etc) genera movimiento rotatorio de un eje (potencia mecánica) que, mediante un proceso de conversión electromecánica, en un generador sincrónico, se convierte en potencia eléctrica, como se presenta en la Figura 1.2.

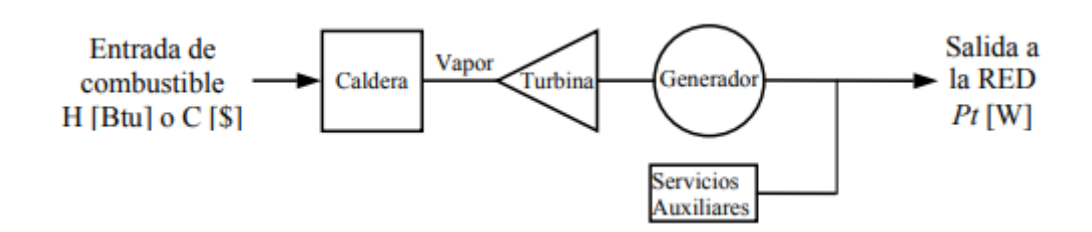

**Figura 1.2.** Esquema de una unidad generador-termoeléctrica [3].

Los sistemas interconectados en los cuales se encuentran este tipo de unidades de generación presentan las siguientes características:

# *Desacoplamiento temporal de largo plazo*

En sistemas que posean una generación puramente térmica, las decisiones que se hayan tomado durante un periodo de la programación no tendrán consecuencias significativas en los periodos siguientes. Esto no tiene validez cuando existen contratos de compra de combustible que podrían restringir su consumo [4].

# *Independencia de la generación*

La disponibilidad energética de una unidad de generación, en sistemas puramente térmicos, no depende de cuánto genera otra unidad. Es necesario tomar en cuenta las restricciones de transmisión y medioambientales, en torno a emisiones de CO2, de la zona en donde se encuentra ubicada la generación.

# *Independencia de costos de operación*

Debido a que el costo de operación de una unidad térmica de generación eléctrica se basa en sus curvas de costos directos, estos costos no dependen de la energía que genere cualquier otra unidad de generación.

# <span id="page-13-0"></span>**1.4.3. Costos de operación en unidades termoeléctricas**

Los costos más relevantes de operación de centrales termoeléctricas se detallan a continuación:

# *Costo de arranque – unidades a vapor*

Este costo, está asociado a la cantidad de combustible que se requiere para llevar a la caldera a la presión y la temperatura suficientes para que se pueda operar la turbina, también se asocia a los costos de manteamiento y de operación. Este es el costo de poner en marcha la unidad y es función del tiempo durante el cual la unidad ha permanecido parada.

Partiendo de lo anterior, el costo de arranque puede expresarse como muestra la Ecuación 1.1 [3].

$$
C_{partial} = C_0 \left( 1 - e^{-\phi t} \right)
$$

**Ecuación 1.1.** Costo de arranque de una unidad térmica.

Siendo  $C_0$  el costo de partida con la unidad fría y Ø la razón de enfriamiento de la unidad, este costo puede representarse en la Figura 1.3.

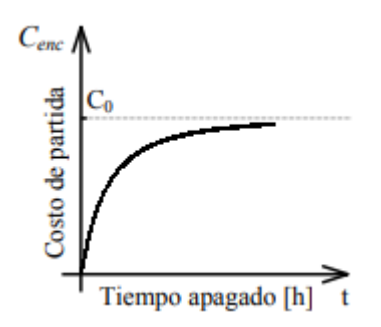

**Figura 1.3.** Característica del costo de partida en función del tiempo de apagado en horas [3].

# *Costo de parada*

Es el costo que se genera al apagar una unidad de generación, ya sea por operación o mantenimiento, este costo no depende del tiempo durante el que la unidad haya estado operando.

#### *Costo del Combustible*

La potencia de salida de una unidad generadora térmica depende del calor que recibe, calor que se genera mediante la ignición de combustible, por lo tanto, conociéndose el costo unitario del combustible puede determinarse una relación entre el costo del recurso que ingresa y la potencia entregada.

Se debe modelar de manera adecuada el costo de combustible, ya que corresponde a un costo prioritario de la operación de una unidad de generación térmica [5].

# *Curva de Entrada/Salida*

Como se aprecia en la Figura 1.4, la entrada es la energía calórica  $H(Mbtu/h)$  o el costo de combustible  $CC$  (\$/h). El valor de CC corresponde a H por el precio unitario del combustible, la salida de esta curva es la potencia que entrega la unidad de generación.

La curva sigue una modelación cuadrática que responde a la formulación que se presenta en Ecuación 1.2.

$$
CC(Pt) = a * Pt2 + b * Pt + c
$$
  
con Pt<sub>min</sub>  $\leq Pt \leq Pt_{max}$ 

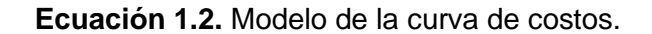

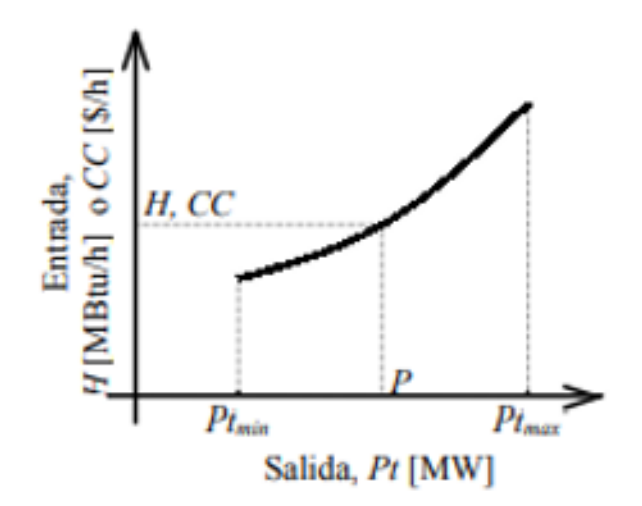

**Figura 1.4.** Curva Entrada/Salida.

Donde  $Pt_{max}$  y  $Pt_{min}$ , son las potencias máximas y mínimas que técnicamente la unidad generadora térmica podría entregar. Pt es la potencia de salida de la unidad y CC es el costo del combustible.

No todas las unidades siguen el modelo anterior, dependiendo de su complejidad se requiere una representación más elaborada. Se tiene el caso de grandes unidades con válvulas de admisión de vapor, estas provocan que la función de costos de combustible sea no convexa y no diferenciable, requiriendo un tratamiento matemático más complejo.

Una de las aproximaciones importantes para la función de costos de combustible es a través de una función lineal por partes. Dado que la función de costos de combustibles (FCC) es convexa, su aproximación lineal también será convexa y la solución estará muy cerca de la solución óptima real. Así, se puede usar la Ecuación 1.3 [6].

$$
CC_{it}(p) = \sum_{k=1}^{K} C_k \lambda_k
$$

**Ecuación 1.3.** Modelo de curva de costos lineal por tramos.

Y también es necesario incluir las siguientes restricciones:

$$
p = \sum_{k=1}^{K} \Delta_k \lambda_k
$$

$$
\sum_{k=1}^{K} \lambda_k = 1
$$

 $\lambda_k \geq 0, \qquad k = a, \ldots, K.$ 

**Ecuación 1.4.** Restricciones que se aumentan en el modelo de la curva lineal por tramos Como se aprecia en la Figura.1.5, la función de costos no parte del origen y la variable  $p$ que es la potencia generada será cero si la unidad no está en uso. Para solventar este problema, se debe incluir la variable de estado de compromiso  $\alpha$  en las restricciones anteriores. En lugar de la restricción que posee una igualdad con 1, se reemplaza por la siguiente:

$$
\sum_{k=1}^K \lambda_k = \alpha
$$

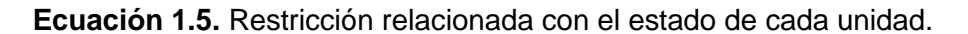

Siendo  $\alpha$  el estado de la unidad y  $\lambda_k$  las constantes positivas de la función de costos. La función  $CC_{it}(p)$  será cero cuando la unidad está "apagada", es decir  $\alpha = 0$ . La Ecuación 1.5 será igual a las restricciones de la Ecuación 1.4, cuando la unidad esté en el estado de "encendido", dado que para este estado la variable  $\alpha$  será 1. Las restricciones también asegurarán que  $Pt_{min_{\tilde{l}}}\alpha\leq p_i\leq Pt_{max_{\tilde{l}}}\ast\alpha$  ya que por lo general $\varDelta_1=\,Pt_{min_{\tilde{l}}}\,y\,\varDelta_k=$  $Pt_{\hat{m}axi}$ 

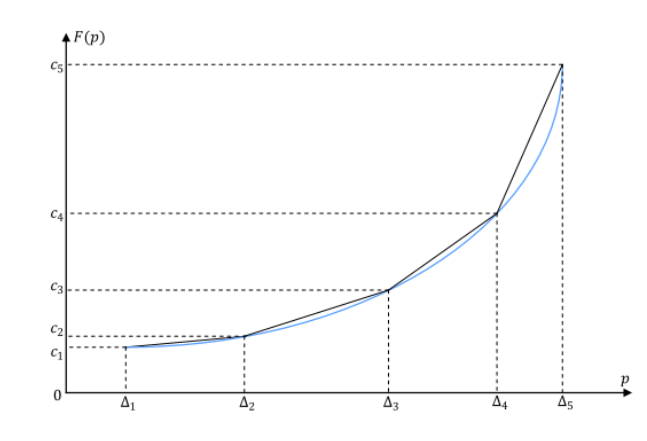

**Figura 1.5.** Aproximación lineal por partes de la función de costo de combustible [6].

### *Costos Marginales de Combustible*

Se define como la derivada de la función de costo Entrada/Salida. Si el modelo de la función de costo es cuadrático, la curva de costo marginal se presenta como una función lineal de la siguiente forma:

$$
\frac{\Delta CC}{\Delta P} = \frac{dCC(Pt)}{dPt} = 2 * a * Pt + b
$$

 $\text{con } Pt_{\min}$  <  $Pt$  <  $Pt_{\max}$ 

#### **Ecuación 1.6.** Costos marginales de combustibles

Si la función de costo del combustible posee un modelamiento lineal por tramos, la curva de costos marginales seguirá un modelo de una función escalonada [3].

### *Costos Unitarios de Combustible*

Es el reciproco del rendimiento de la unidad, es decir, la división entre el costo del combustible y la potencia de salida. En la curva (b) de la Figura 1.6 en el valor  $P_R$  se presenta el punto en donde se tiene el rendimiento máximo de la unidad. Las unidades térmicas se diseñan de tal forma que  $P_R$  coincida con  $Pt_{max}$ , así se tiene el rendimiento máximo cuando se opera a plena carga. De esta forma, el costo de la energía que se entrega será menor siempre que la unidad se acerca a su operación a plena carga.

Para la solución de la programación de la generación, la metodología dependerá del tipo de función que sigan las curvas de costos. Por lo tanto, la continuidad, convexidad, monotonía y diferenciabilidad tendrán un papel importante en el modelamiento de la función objetivo para solucionar el problema.

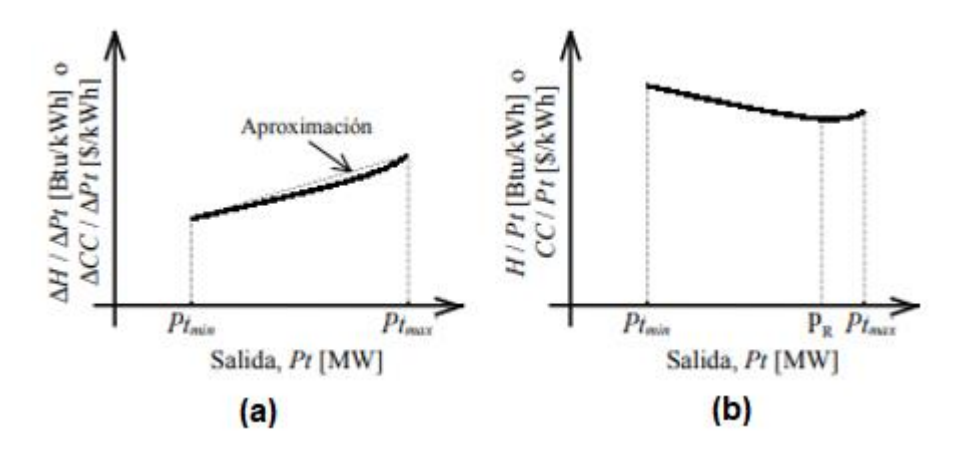

**Figura 1.6.** a) Curva de costos marginales b) Curva de costos unitario de combustible [3].

# <span id="page-18-0"></span>**1.4.4. Restricciones en la operación de unidades termoeléctricas**

Para la realización de la programación de generación, deben tomarse en cuenta las restricciones de las unidades termoeléctricas cuyo detalle se presentan a continuación:

### *Límites Técnicos de Operación*

Para que la unidad tenga una operación estable, debe operarse considerando un límite mínimo en su potencia de salida (Pt<sub>min</sub>). Para unidades alimentadas con carbón, esta potencia está entre el 20% y el 50% de la potencia máxima ( $Pt_{max}$ ), mientras que para unidades que se alimentan de petróleo o gas natural este valor es del 10 al 30%.

### *Tiempo mínimo de funcionamiento*

Para que la unidad pueda detener su funcionamiento una vez puesta en marcha, debe pasar cierto tiempo que garantice un equilibrio térmico en toda la unidad generadora, particularmente en la turbina. Esto sirve para mantener los gradientes de temperatura dentro de sus límites técnicos y así controlar la fatiga del material de la unidad, sobre todo de la turbina.

### *Tiempo mínimo de parada*

Cuando la unidad ha sido puesta fuera de funcionamiento, no puede volver a arrancar inmediatamente, se debe asegurar que exista un equilibrio térmico en toda la unidad, por lo cual se debe esperar cierto tiempo para que se pueda volver a poner en marcha la unidad térmica.

#### *Limitaciones de planta*

No pueden funcionar simultáneamente un indefinido número de unidades de generación, existen restricciones en cuanto al número de unidades que funcionan al mismo tiempo.

# *Rampa de arranque y parada*

Para las unidades térmicas es necesario tomar y dejar carga de forma gradual, esta condición guarda relación con restricciones técnicas en torno a cambios de temperatura en sus componentes principales. Lo mencionado puede simplificarse en un modelo de toma de carga en forma de una función rampa.

# *Límites de combustible*

La disponibilidad de los combustibles que alimentan las unidas térmicas es una restricción para la programación de la generación. Un ejemplo son los contratos de suministro que poseen las centrales a gas natural (contratos take-or-pay) [7].

# <span id="page-19-0"></span>**1.4.5. Restricciones en la operación de unidades hidroeléctricas**

Una unidad generadora hidroeléctrica produce electricidad mediante la conversión electromecánica de la energía cinética producida por el golpe del agua en una turbina que se encuentra acoplada al generador sincrónico.

El agua que se encuentra disponible en una central hidroeléctrica es una variable aleatoria que responde a factores ambientales (pluviosidad), por lo cual, para analizar sistemas hidrotérmicos debe considerarse una variabilidad de escenarios hidrológicos.

Los sistemas interconectados que poseen unidades térmicas e hidroeléctricas deben incorporar las restricciones que presentan las unidades hidroeléctricas para la planificación operativa. Las más relevantes y que servirán para el planteamiento del problema se presentan a continuación:

### *Cotas mínima y máxima de embalse*

Se deben respetar las cotas (nivel de agua en el embalse) mínimas y máximas para que se evite una mala operación y/o el vertimiento del recurso.

#### *Dinámica hidráulica propia de cada embalse*

Describe el volumen del agua en el embalse al final del periodo de programación, este volumen dependerá del caudal de entrada, el vertimiento del embalse y de la variable de decisión referente a la descarga de la planta en el periodo de análisis. También se deben considerar las filtraciones de agua del embalse y la cantidad de agua evaporada, todo esto dentro del periodo de programación.

#### *Existencia de series hidráulicas*

Se refiere a si aguas abajo de una central hidroeléctrica de embalse existen una o más centrales, por lo que la afluencia de agua a la entrada del embalse de estas centrales dependerá de la operación de las otras ubicadas aguas arriba, además debe considerarse a que distancia se encuentra una de la otra para estimar el tiempo que tarda en llegar el agua a cada central [8].

# *Criterios por coordinación hidrotérmica de mediano y largo plazo*

Estos criterios, en la función objetivo no se presentan como restricciones, sino como parte de dicha función gracias al uso de las curvas de costo futuro. Es decir, estos criterios tienen que ver con las cotas máximas y mínimas que se deben cumplir al final de cada periodo.

# *Usos alternativos del agua*

Se debe considerar el caudal ecológico, que es el que se usa para la preservación de la flora y fauna de la zona. Además, del caudal mínimo que puede usarse para el turismo, riego u otros usos que pueda darse en la zona.

# <span id="page-20-0"></span>**1.4.6. Características de los sistemas hidrotérmicos**

Los sistemas hidrotérmicos son aquellos que poseen generación tanto hidráulica como térmica, estos sistemas son particulares, por lo cual se definen algunas características que inciden directamente en la planificación de su generación.

# *Acoplamiento temporal*

Las decisiones que se toman en un sistema hidrotérmico con respecto a un determinado periodo influirán en los siguientes periodos de planificación. En estos sistemas, se busca desplazar a la generación térmica, por sus costos asociados al uso de combustibles, con la energía almacenada por las centrales hidroeléctricas. Como se mencionó, la disponibilidad de energía hidroeléctrica se ve limitada por el volumen de los embalses, por lo tanto, se añade una dependencia entre los costos futuros de operación y la decisión operativa presente diaria.

El uso del recurso hídrico en determinado periodo afectará a la disponibilidad de la energía almacenada para periodos futuros. La Figura 1.7, presenta este hecho mediante un árbol de decisión [3].

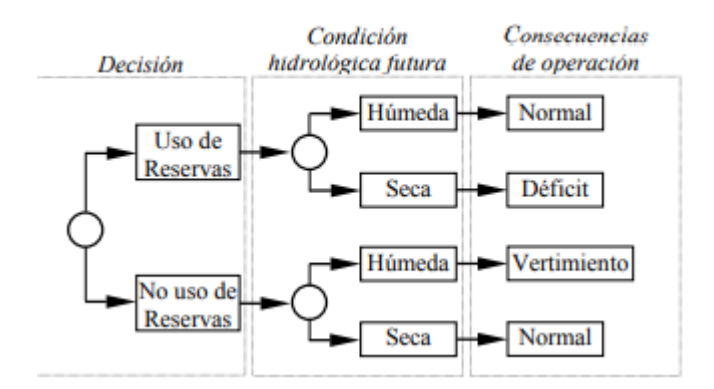

**Figura 1.7.** Árbol de decisiones para sistemas hidrotérmicos [3].

# *Dependencia de la generación*

Si una o más centrales se hallan aguas abajo de otra, la disponibilidad del recurso hídrico de estas dependerá del agua que usen las centrales que se encuentran aguas arriaba. Por

lo tanto, la generación de ciertas unidades dependerá de la generación de otras, imponiendo restricciones especiales que se deben incorporar al modelo.

### *Curva de costos indirecta*

Debido a que se genera ahorro de costos al desplazar la generación termoeléctrica ya sea en el futuro o ahora, las unidades hidráulicas tendrán costos indirectos [9].

# <span id="page-21-0"></span>**1.4.7. Coordinación hidrotérmica de corto plazo**

Este modelo tiene que ejecutarse en base a las decisiones que se hayan tomado en momentos anteriores, es decir mediano y largo plazo. El horizonte de corto plazo contempla días o semanas con etapas horarias.

Se define la coordinación hidrotérmica de corto plazo como la decisión sobre la cantidad de agua que será usada proveniente de los embalses en cada hora del horizonte de programación, ya sea diario o semanal [3]. El objetivo, es minimizar los costos de los combustibles de las unidades térmicas, cumpliendo con los límites operativos tanto hidráulicos y eléctricos, estas decisiones deben partir de las ya tomadas en el largo y mediano plazo, por lo tanto, se relaciona con la repartición de carga entre las distintas hidroeléctricas del sistema para cada hora dentro del horizonte de planificación.

# <span id="page-21-1"></span>**1.4.8. Formulación matemática del problema**

La planificación operativa de sistemas eléctricos de potencia puede formularse como un problema de optimización que posee una función objetivo, relacionada con los costos de combustible, de arranque y de parada de las unidades térmicas; restricciones de igualdad y desigualdad que corresponden al balance de potencia entre la generación y la demanda del sistema eléctrico; y, restricciones asociadas a las limitaciones técnicas de sus unidades de generación [10]. A continuación, se presenta la formulación matemática del problema.

# <span id="page-21-2"></span>**1.4.8.1. Función Objetivo**

La función objetivo está descrita por la minimización de los costos de combustible y de arranque y parada de las unidades térmicas. La función objetivo se describe en la Ecuación 1.7 [10].

$$
FO = min \left( \sum_{t=1}^{T} \sum_{i=1}^{N_s} (CC_{it}(Pt_{it}) + CA_i * Y_{it} + CP_i * W_{it}) \right)
$$

**Ecuación 1.7.** Función objetivo del problema de optimización.

Los subíndices  $t \in i$  representan el t-ésimo periodo de análisis y la i-esima unidad térmica, respectivamente.  $CC_{it}(Pt_{it})$  es la función de costos de combustibles,  $CA_i$  son los costos de arranque de cada unidad térmica,  $\mathcal{CP}_i$  son los costos de parada de cada unidad térmica, las variables  $Y_{it}$  y  $W_{it}$  son variables binarias asociadas al arranque y parada de cada unidad térmica, cuando  $Y_{it}$  sea 1 significa que la unidad arranca, cuando  $W_{it}$  sea 1 querrá decir que la unidad está parada, cuando  $Y_{it}$  sea 0 indicará que la unidad no arranca y cuando  $W_{it}$  sea 0 significará que la unidad no está parada.

Para la FCC, se usará una aproximación lineal de la función cuadrática, por lo que se obtiene la siguiente función lineal expresada en la Ecuación 1.8.

$$
CC_{it}(Pt_{it}) = c_i * U_{it} + b_i * Pt_{it}
$$

#### **Ecuación 1.8.** FCC lineal.

Siendo  $U_{it}$ una variable binaria que indica el estado de operación de cada unidad térmica, donde 1 significará que está operando y 0 que no está en operación. Esta variable solo influye en los costos fijos de operación ya que en los costos variables influyen indirectamente los límites de producción que se describirán más adelante.

#### <span id="page-22-0"></span>**1.4.8.2. Restricción de balance generación – demanda**

La restricción que plantea el balance que debe existir entre generación y demanda es uno de los limitantes mandatorios dentro de este modelo de optimización, esta restricción se puede ilustrar mediante un sistema de un solo nodo, el cual se presenta en la Figura 1.8. En la Figura 1.8 se aprecia que al nodo único se encuentran vinculadas  $N_h$  centrales hidroeléctricas y  $N_s$  centrales térmicas que están suministrando potencia a la demanda  $D_t$ , así no se consideran las pérdidas de transmisión lo que facilita la resolución del problema de optimización. La restricción se presenta en Ecuación 1.9 [10].

$$
\sum_{i=1}^{N_s} P t_{it} + \sum_{j=1}^{N_h} P h_{it} = D_t
$$

**Ecuación 1.9.** Restricción asociada al balance Generación – Demanda.

Donde  $Pt_{it}$  y  $Ph_{it}$  son las potencias que entregan las centrales térmicas e hidroeléctricas respectivamente en el intervalo  $t$ ,  $N_h$  es el número de centrales hidroeléctricas que existen en el sistema y  $D_t$  la demanda predicha para el sistema en el intervalo t en el horizonte de planificación.

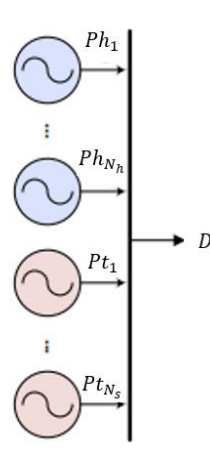

**Figura 1.8** Modelo de un solo nodo de un sistema de potencia [2].

# <span id="page-23-0"></span>**1.4.8.3. Restricciones técnicas de los sistemas térmicos.**

*Restricción de Limitación de producción*

No se puede generar más o menos energía que el máximo y el mínimo técnico [11]. La restricción se formula mediante la Ecuación 1.10.

$$
Pt_{min_{it}} * U_{it} \leq Pt_{it} \leq Pt_{max_{it}} * U_{it} \ \ i = 1, 2, 3, \ldots, N_s
$$

**Ecuación 1.10.** Restricción de limitación de producción

*Restricción de rampa de arranque y subida*

Se formulan matemáticamente mediante las expresiones de la Ecuación 1.11 [10].

 $Pt_{it} - Pt_{io} \leq RS_i * U_{io} + RA_i * Y_{it}$   $t = 1$  $Pt_{it} - Pt_{it-1} \leq RS_i * U_{it-1} + RA_i * Y_{it}$   $t = 2,...,T$ 

# **Ecuación 1.11.** Restricciones de rampa de arranque y subida

Siendo  $RS_i$  y  $RA_i$  las rampas de subida y de arranque de la i - ésima unidad, respectivamente.

*Restricción de rampa de parada y bajada*

Se formula mediante las expresiones de la Ecuación 1.12. [10].

$$
Pt_{io} - Pt_{it} \le RB_i * U_{it} + RP_i * W_{it} \qquad t = 1
$$

$$
Pt_{it-1} - Pt_{it} \le RB_i * U_{it} + RP_i * W_{it} \quad t = 2,...,T
$$

**Ecuación 1.12.** Restricciones de rampa de parada y bajada.

Siendo  $RB_i$  y  $RP_i$  la rampa de bajada y parada de la i – ésima unidad, respectivamente.

#### *Lógica binaria de operación*

Las variables  $U_{it}$ ,  $Y_{it}$  y  $W_{it}$  son variables binarias que representan el estado de cada unidad referente al acoplamiento, arranque y parada respectivamente, su comportamiento se basa en las siguientes expresiones [10]:

$$
U_{it} - U_{i0} = Y_{it} - W_{it}
$$

$$
U_{it} - U_{it-1} = Y_{it} - W_{it}
$$

$$
Y_{it} + W_{it} \le 1
$$

**Ecuación 1.13.** Lógica binaria de operación.

Estas restricciones rigen el funcionamiento de las unidades en cuatro posibles casos de operación. El primero indica que si está desacoplada en  $t - 1$  y acoplada en  $t$ , entonces la unidad ha arrancado en t. En el segundo se indica que si estuvo acoplada en  $t y$  en  $t - 1$ , entonces ya estuvo en operación para  $t - 1$  por lo que no pudo parar ni arrancar en t. El tercer caso de operación indica que si la unidad estaba acoplada en  $t - 1$  y desacoplada en  $t$ , la unidad paró en el instante  $t$ . En el estado final se tiene que la unidad estuvo operando en  $t - 1$ , desacoplada en  $t - 1$  y acoplada en  $t$ , por lo cual, no puede parar ni arrancar en  $t$ .

### <span id="page-24-0"></span>**1.4.8.4. Restricciones técnicas de los sistemas hidroeléctricos**

### *Restricción del límite de producción*

Se relaciona al máximo y mínimo de potencia que puede producir para que el generador opere dentro de los márgenes de operación segura, se satisface mediante la Ecuación 1.14 [11].

$$
Ph_{min_{jt}} \leq Ph_{jt} \leq Ph_{max_{jt}} j = 1, 2, 3, \dots, N_h
$$

**Ecuación 1.14.** Límite de producción de las centrales hidroeléctricas.

Siendo  $Ph_{min_{it}}$  y  $Ph_{max_{it}}$  la potencia mínima y máxima de la j – ésima unidad hidroeléctrica.

#### *Restricción de rampa de subida*

Asocian el máximo de potencia que se puede aumentar desde un periodo  $t$  hasta un periodo  $t + 1$ , se presenta en la Ecuación 1.15 [11].

$$
Ph_{jt} - Ph_{j0} \le RSh_j \qquad t = 1
$$

$$
Ph_{jt} - Ph_{j\ t-1} \le RSh_j \qquad t = 2, ..., T
$$

#### **Ecuación 1.15.** Restricciones de rampa de subida

Siendo  $\mathit{RSh}_j$  la rampa de subida de la j – ésima unidad.

#### *Restricción de rampa de bajada*

Poseen un criterio semejante al de las centrales térmicas, su formulación es similar a la restricción de rampa de arranque y subida, diferenciando que hace referencia al máximo límite de disminución de potencia, su formulación se presenta en la Ecuación 1.16 [10].

$$
Ph_{j0} - Ph_{jt} \le R Bh_j \qquad t = 1
$$
  

$$
Ph_{jt-1} - Ph_{j t} \le R Bh_j \qquad t = 2,...,T
$$

**Ecuación 1.16.** Restricciones de rampa de bajada.

Siendo  $R B h_j$  la rampa de bajada de la j – ésima unidad.

#### *Restricciones del Volumen de Embalses*

Las centrales se pueden clasificar en centrales de pasada y de embalse. Las de pasada no almacenan el recurso hídrico como tal, más bien aprovecha el paso del agua para generar electricidad, y por tanto estas centrales estarán despachando energía al sistema siempre que cuenten con el recurso hídrico disponible. Las centrales de embalse poseen almacenamiento de energía mediante la retención de cierto volumen de agua en su embalse, por tanto, es posible realizar una regulación a través de la acumulación de agua. Operar de forma óptima una central de este tipo, consiste en el uso oportuno de la energía almacenada, reduciendo el costo operativo del sistema [10].

#### *Restricción de cotas máximas y mínimas de embalse*

Se relaciona con las cotas máximas y mínimas de embalse ya explicadas en este documento, se formulan como se presenta en la ecuación 1.17 [10].

$$
V_{minjt} \le V_{jt} \le V_{maxjt}
$$

#### **Ecuación 1.17.** Restricción de costas máximas y mínimas de embalse

Siendo  $V_{min it}$  y  $V_{max it}$  el volumen máximo y mínimo respectivamente de la j – ésima unidad hidroeléctrica.

#### *Restricción de la dinámica hidráulica propia de cada embalse*

Se plantea matemáticamente con la siguiente ecuación [8]:

$$
V_{jt} = V_{j(t-1)} + I_{jt} - Q_{jt} - S_{jt}
$$

**Ecuación 1.18.** Restricción de la dinámica hidráulica propia de cada embalse.

Donde  $V_{i(t-1)}$  es el volumen de almacenamiento de la j-ésima unidad hidroeléctrica en el intervalo  $t - 1$ ,  $Q_{jt}$  es la cantidad de agua que pasa a la turbina durante el intervalo *t*,  $I_{jt}$  la afluencia neta natural para cada central hidroeléctrica en el intervalo *t* y tasa de vertimiento durante el intervalo *t*.

#### *Restricción de la existencia de series hidráulicas*

Se modelan mediante la siguiente expresión [2]:

$$
V_{jt} = V_{j(t-1)} + I_{jt} - Q_{jt} - S_{jt} + \sum_{i=1}^{N_{arr}} (Q_{it} + S_{it})
$$

**Ecuación 1.19.** Restricción de la existencia de series hidráulicas.

Siendo  $Q_{it}$  y  $S_{it}$  las descargas de agua y el vertimiento que provienen de las  $N_{arr}$  centrales que se encuentran aguas arriba de la planta  $j$ . Bajo la premisa de que no se permiten vertimientos, se puede simplificar la expresión de la siguiente forma [2]:

$$
V_{jt} = V_{j(t-1)} + I_{jt} - Q_{jt} + \sum_{i=1}^{N_{arr}} (Q_{it})
$$

**Ecuación 1.20.** Restricción de la existencia de series hidráulicas sin considerar vertimiento.

#### *Restricción de caudal turbinado*

Los parámetros específicos que intervienen en la determinación del caudal turbinado (tipo de turbina, volumen, forma de embalse, entre otros) no influyen significativamente, por lo cual el cálculo puede simplificarse a la siguiente expresión [2]:

$$
Q_{jt} = \frac{Ph_{jt}}{\rho_j}
$$

#### **Ecuación 1.21.** Restricción de caudal turbinado

Donde  $\rho_i$  es el coeficiente de producción de la j – ésima unidad hidroeléctrica. La expresión anterior relaciona el caudal turbinado con la potencia que genera cada hidroeléctrica mediante el coeficiente de producción de cada central, esto gracias a la consideración que la altura es casi constante.

# <span id="page-27-0"></span>**1.4.9. Algoritmos Genéticos**

Es una técnica dentro el campo de la metaheurística propuesta por Holland en el año de 1972 [12]. Los AG se basan en el proceso evolutivo humano y la selección natural de especies, primero se genera una cadena binaria de unos y ceros (también pueden ser números reales), esta será la población inicial de soluciones candidatas, se genera de forma aleatoria. Las soluciones candidatas se evaluarán en la función objetivo, de esta forma se verifica su calidad y se procede con la selección de las mejores posibles soluciones de esa generación, a estas se las convierte en padres con cierto material genético que se modifica mediante operadores de mutación y cruce, de esta forma se da origen a la nueva población de soluciones que poseerán mejores aptitudes que sus padres.

El proceso de selección de soluciones candidatas para seguir con el proceso reproductivo se lo realiza mediante varias metodologías, la más común es la realizada mediante torneo o ruleta. La primera se basa en elegir aleatoriamente un conjunto de individuos, se comparará la solución que dé cada uno y se determinará la mejor declarando al individuo que la proporcione como el ganador del torneo. Seleccionar por ruleta consiste en que cada individuo tenga un número dado de espacios dentro de esta según su aptitud y calidad, después se genera un número aleatorio, este corresponde al espacio del individuo ganador, por lo que este será el nuevo padre [2].

El cruzamiento consiste en la mezcla de la información genética de los individuos marcados como padres, esto para que sus descendientes posean mejores características que sus padres ya que heredan una fracción de la información que se almacene en los cromosomas.

Finalmente, la mutación es un operador que altera la información genética de su material mediante la adición de nueva información. Este operador logra que se tenga una exploración más amplia del espacio de búsqueda mediante una nueva población de individuos.

En la Figura 1.9 se presenta el diagrama de flujo de un AG

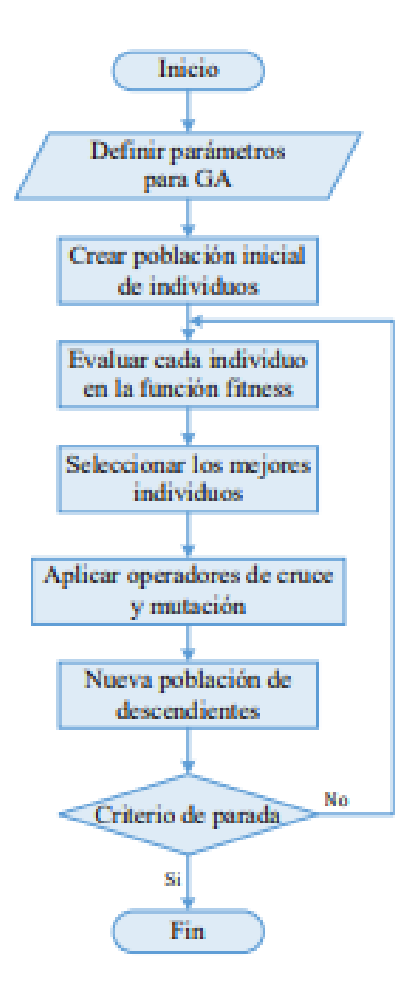

**Figura 1.9.** Diagrama de flujo de un AG [2].

# <span id="page-29-0"></span>**2. METODOLOGÍA**

Para la solución del problema del despacho hidrotérmico mediante AG se ha propuesto una metodología que es programada en lenguaje de programación Python. La estructura de este capítulo consta de los pasos necesarios que fueron seguidos para lograr cumplir los objetivos del trabajo. Primero, se describe en qué consiste el lenguaje de programación Python y las librerías que se usaron en la programación de la solución del problema de optimización, después, se realiza una descripción del procedimiento seguido para la modelación de los sistemas eléctricos de potencia a ser utilizados en la validación del algoritmo de optimización implementado.

La forma en la cual se aborda el problema del despacho hidrotérmico, para su resolución mediante algoritmos genéticos, constituye la parte medular del presente capítulo, para lo cual se describirá el proceso de creación y evaluación de población inicial de soluciones candidatas, la selección de las poblaciones candidatas al cruce y la aplicación de los operadores de cruce y de mutación para la creación de descendencia.

# <span id="page-29-1"></span>**2.1. Lenguaje de Programación Python**

Lenguaje de programación multiplataforma de código abierto que permite una programación interpretada y dinámica. Posee la capacidad de soportar programación imperativa, programación orientada a objetos y en menor escala, programación del tipo funcional. Este lenguaje es muy atractivo para el desarrollo de aplicaciones en un tiempo razonable, esto debido a que posee estructuras de alto nivel integradas y combinadas con un enlace y tipado dinámico. El costo de mantener el programa se reduce debido a la facilidad de aprender su sintaxis, esto también aporta a la legibilidad de las aplicaciones y códigos realizados en este lenguaje. Uno de los aspectos más atractivos de Python es el hecho de que se pueden modularizar los programas desarrollados y consecuentemente reutilizar los códigos, esto gracias a que este lenguaje admite una amplia variedad de paquetes y módulos.

Una característica elevada de Python es la rapidez de su ciclo de edición – prueba – depuración. La depuración de un script puede ser una tarea realmente sencilla, debido a que una entrada incorrecta o un error no podrán ocasionar fallas de segmentación, esto se logra gracias a que el intérprete de Python encuentra la falencia y produce una excepción, de no suceder esto el intérprete imprimirá un seguimiento de la pila. Este lenguaje logra una inspección de variables globales y locales, el establecimiento de puntos de interrupción, la evaluación de expresiones arbitrarias, etc. Todo lo anterior gracias a que posee un depurador de nivel de fuente.

21

Como se mencionó, Python cuenta con una amplia variedad de librerías y paquetes que facilitan la programación de las distintas aplicaciones. A continuación, se describen las librerías usadas en la programación de la solución para el problema del despacho hidrotérmico a corto plazo.

# *Pandapower*

Es una herramienta basada en el lenguaje de Python de código abierto que se aplica para modelar, analizar y optimizar sistemas eléctricos de potencia. Debido a que la programación operativa de sistemas eléctricos de potencia requiere de una amplia variedad de modelos de elementos del sistema eléctrico a tratarse, este módulo es de gran ayuda ya que proporciona modelos de generadores, líneas, condiciones hidrológicas, resultados de flujo de potencia, entre otros, ya que cuenta con el paquete PYPOWER que se encarga del análisis del sistema de potencia [13]. El paquete PYPOWER se usa en la resolución del flujo de potencia DC que servirá como punto de partida para la validación de los modelos de los sistemas de prueba que se implementarán en el algoritmo desarrollado. Las ventajas que presenta esta herramienta son las siguientes:

- Variedad de modelos de elementos del sistema eléctrico de potencia como transformadores, líneas de transmisión, cargas, compensadores, disyuntores, etc.
- Correcto ordenamiento de los resultados obtenidos mediante la asociación de cada elemento a sus parámetros y resultados de forma tabular.

# *NumPy*

Es una librería de Python que se especializa en el análisis de datos y en el cálculo numérico para una gran cantidad de elementos, la característica principal de esta librería es que incorpora objetos llamados arrays. Los arrays facilitan la representación de una serie de datos de un mismo tipo en varias dimensiones, además de incorporar funciones que permiten una fácil manipulación de estos datos. La velocidad de procesamiento es la principal ventaja que presenta esta librería, ya que los arrays se procesan cincuenta veces más rápido que las listas, lo cual es de mucha utilidad en el procesamiento de las matrices y vectores que poseen material genético dentro de los AG [14].

# *Pandas*

Librería de Python cuyo objetivo es enriquecer el análisis de datos disponibles, esta librería implementa funciones como la indexación de datos y la alineación autónoma de datos. Esta librería proporciona un ordenamiento de datos de "panel", este término hace referencia a conjuntos de datos de varias dimensiones. Para la aplicación del planeamiento operativo, esta biblioteca sirve para ordenar los datos de generación, los resultados obtenidos, las variables que cumplen las restricciones, entre otras [15] [16].

# <span id="page-31-0"></span>**2.2 Modelamiento de la red**

Para modelar una red de un sistema eléctrico mediante el paquete Pypower, es necesario definir arrays (conjunto de elementos ordenados en forma de matriz) que contengan en sus columnas información asociada a los parámetros de cada elemento. A continuación, se describe los principales parámetros que se deben ingresar en cada uno de los arrays para que se tenga una correcta modelación de la red.

# *Barras*

Los arrays de barras poseen en sus columnas información de Pd y Qd que en este caso representan las cargas y deben ingresarse valores sólo en las barras de carga, otro valor de relevancia es el voltaje de referencia (Vm), este valor sirve para validar el modelo mediante un flujo de potencia y comparar los resultados obtenidos en Power Factory, también posee los valores máximos y mínimos permitidos (Vmax y Vmin), que servirán para establecer los límites de voltaje en las barras.

# *Generadores*

En la primera columna del array se debe ingresar el número de la barra a la cual el generador se conecta, en Pg y Qg se deben ingresar las potencias activas y reactivas de generación, Qmax, Pmax y Qmin, Pmin representan los límites máximos y mínimos de potencia reactiva y activa, otro parámetro a verificar es el voltaje de generación (Vg), en los generadores también se ingresan los valores de rampa que servirán para las restricciones del problema de optimización, aunque como se verá más adelante, estos también pueden ingresarse en los parámetros hidrológicos.

# *Líneas*

La primera y la segunda columna indican la barra de inicio y fin de la línea, es decir indican la conexión de las líneas en el sistema, se deben ingresar los datos básicos para modelar una línea de transmisión como resistencia, reactancia y susceptancia (r,x,b) también se debe ingresar la cargabilidad de la línea que se representa por rate A, B y C.

# *Costos de Generación*

En este array se colocan los coeficientes de costos para los generadores, estos se emplean dentro de la función objetivo del problema.

# *Parámetros Hidrológicos*

La primera columna representa el índice, la segunda representa la eficiencia de cada central, dato de importancia al momento de calcular la potencia producida con el caudal disponible. Se debe ingresar los datos de influjos naturales, volumen, caudal mínimo y máximo y el dato lógico de upstream que quiere decir si se encuentran las centrales en serie hidráulica. Finalmente se ingresan las rampas para el caso de generadores hidroeléctricos.

# *Parámetros Térmicos*

Los parámetros importantes que deben considerarse dentro de la modelación de este campo son la potencia de subida, potencia de bajada, potencia de arranque, potencia de parada, costo fijo de arranque y costo fijo de parada; como se vio en el capítulo I, estos datos son de suma importancia dentro de las restricciones de la generación térmica del sistema.

# *Demanda*

La demanda se modela como un array que consta de 24 elementos, la primera columna consta de las horas del día y la segunda columna de la demanda asociada a esa hora, modelando de esta manera la curva de demanda horaria.

Finalmente se modelan los influjos de forma horaria y los coeficientes de costos de combustibles  $(a, b, c)$  asociados a las centrales térmicas.

Una vez modelado el sistema, es necesario comprobar la validez de este, para ello se procede a correr un flujo de potencia mediante el paquete PyPower y comparar los resultados de voltajes y ángulos con los que se obtienen en el software especializado para sistemas eléctricos de potencia Power Factory, si coinciden se valida el modelo y se puede continuar con las siguientes etapas de la resolución del problema.

# <span id="page-32-0"></span>**2.3. Estructura del Algoritmo Genético programado en Python**

En primera instancia se debe definir los parámetros de la red que van a intervenir en el algoritmo, estos se extraen del modelo descrito en la sección anterior. A continuación, se describe de forma general la estructura que posee el algoritmo genético y se explica el procedimiento seguido en cada una de sus etapas.

# *Generación y evaluación de la Población Inicial*

Para generar la población inicial se debe definir de cuantos individuos constará y en base a este número, el algoritmo generará los individuos, esta población debe generarse aleatoriamente. Con la población inicial deben evaluarse las restricciones e identificar los individuos de dicha población que cumplen con la mismas, con estos individuos se evalúa la función objetivo. Aquellos individuos que no cumplen con las restricciones pasan a una etapa de penalización con la finalidad de ubicar a estos individuos al final de la matriz vinculada con la función objetivo. La penalización puede alternativamente consistir en la eliminación de los individuos que no cumplan con las restricciones del problema y dejando solamente a los que hayan cumplido con estas.

Después se procede a ordenar los elementos, debido a que la generación fue aleatoria, se tendrán valores dispersos, el ordenamiento se lo realiza en función del valor obtenido de la función objetivo de mayor a menor.

# *Operaciones genéticas*

La manipulación de números decimales dentro de los algoritmos genéticos es muy compleja, por lo tanto, es recomendable trabajar en números binarios cuyo manejo dentro de la programación es más sencillo. Para el efecto, se genera una función que transforma números decimales a binarios, cuya característica es permitir la transformación para un determinado número de dígitos.

# *Selección*

Como primera operación genética se identifica a la selección, una vez obtenidas las soluciones candidatas se procede a seleccionar los mejores padres o antecesores para que intercambien material genético entre sí mediante el cruce y puedan originar descendientes o hijos con mejores aptitudes, esta operación se realiza mediante el operador AND.

# *Cruce*

Existen diversas formas de realizar esta operación genética, para este caso se ha decido realizar esta operación mediante el operador OR entre dos poblaciones para después realizar un producto escalar entre ellas. También es posible realizar la operación mediante la negación de una de las poblaciones o de las dos y la realización del producto escalar, cuyo resultado representará el cruce.

#### *Mutación*

Existen varias formas de aplicar este operador, en el caso particular del problema de despacho hidrotérmico se realizará la mutación mediante la alteración de uno de los bits de los descendientes resultantes del cruce, mediante el proceso de concatenación. Una vez realizada la transformación a números binarios, se procede a concatenar, acción que consiste en que todos los números de cada iteración consten en una sola fila, para ello se usa la separación de dígitos, esto se realiza mediante una función que transforma de binario a decimal cada dígito que conforma el número, una vez realizado este procedimiento, el número que ahora está en formato decimal se transforma a tipo carácter *"string*", esto se realiza para facilitar la extracción del número total (ahora carácter) letra por letra y formar una lista de caracteres.

De esta forma con la aplicación del operador genético de mutación, se logra un número considerable de poblaciones a ser consideradas como posibles soluciones ya que el espacio de búsqueda es más diverso y la probabilidad de encontrar la solución aumenta.

Con los individuos obtenidos, es preciso transformar a decimales para evaluar estas poblaciones en las restricciones y continuar con el proceso iterativo hasta obtener una solución cercana a la óptima.

#### *Técnicas de ajuste y convergencia*

Se espera que el algoritmo converja para un número suficientemente grande de poblaciones iniciales, ya que en esta condición los individuos de la población serán muy parecidos entre sí.

Para acelerar la convergencia del algoritmo es preciso que la red eléctrica sea modelada correctamente y que las operaciones genéticas de selección, cruce y mutación se realicen en funciones programadas en códigos separados para que de esta forma no se ejecuten varias veces dentro de los lazos propios del Algoritmo Genético, sino solo las veces que se requiera.

Todo lo antes mencionado permite que se acelere la convergencia del algoritmo genético programado, reduciendo los tiempos de cómputo y mejorando los espacios de búsqueda.

# <span id="page-35-0"></span>**2.4 Implementación del Algoritmo Genético para el Problema del Planeamiento Operativo de Sistemas Eléctricos de Potencia a corto plazo**

El problema del despacho hidrotérmico de corto plazo puede ser resuelto sin considerar las pérdidas eléctricas que se producen en el sistema de transmisión, es decir, mediante un modelo uninodal, como se señaló en el Capítulo I. El sistema consta de una única barra a la que se conectan varios generadores que abastecen a una única carga conectada a la misma barra. Una representación gráfica de este modelo se muestra en la Figura 1.8.

# <span id="page-35-1"></span>**2.4.1. Generación y evaluación de la población inicial**

Para comprender este proceso, se ha desarrollado un diagrama de flujo que se presenta en la Figura 2.1. A continuación, se detalla en qué consiste el proceso de generación y evaluación de la población inicial.

Como se aprecia en la Figura 2.1, el primer paso es extraer todos los parámetros de la red del sistema eléctrico de estudio, como el sistema está modelado en PYPOWER, la extracción se sintetiza mediante la declaración de variables llamando a las matrices que modelan los distintos elementos del sistema.

La población inicial se ha especificado en un número que está entre 100 y 1000 generaciones iniciales por cada demanda, es decir para cada hora se tendrá entre 100 y 1000 poblaciones iniciales, se ha determinado este rango debido a dos razones, la primera es que si es menor a 100 la probabilidad de encontrar un valor cercano al óptimo global es muy pequeña y puede caer la solución del problema en un casi óptimo local lo cual no es deseable, la segunda razón es que si se hace mayor a 1000 los tiempos de cómputo y los recursos computacionales se elevan demasiado. Por lo tanto, este rango garantiza una solución cercana a la óptima dentro de un tiempo de cómputo y uso de recursos razonables [3].

Se originan los valores iniciales de potencia generada por cada unidad, térmica e hidroeléctrica, y los valores del estado de cada unidad relacionados con el acoplamiento, arranque y parada, estos valores son aleatorios, los valores de potencia de cada central están dentro de los límites máximos y mínimos de potencia. La demanda se distribuye en cada barra por cada hora.

27
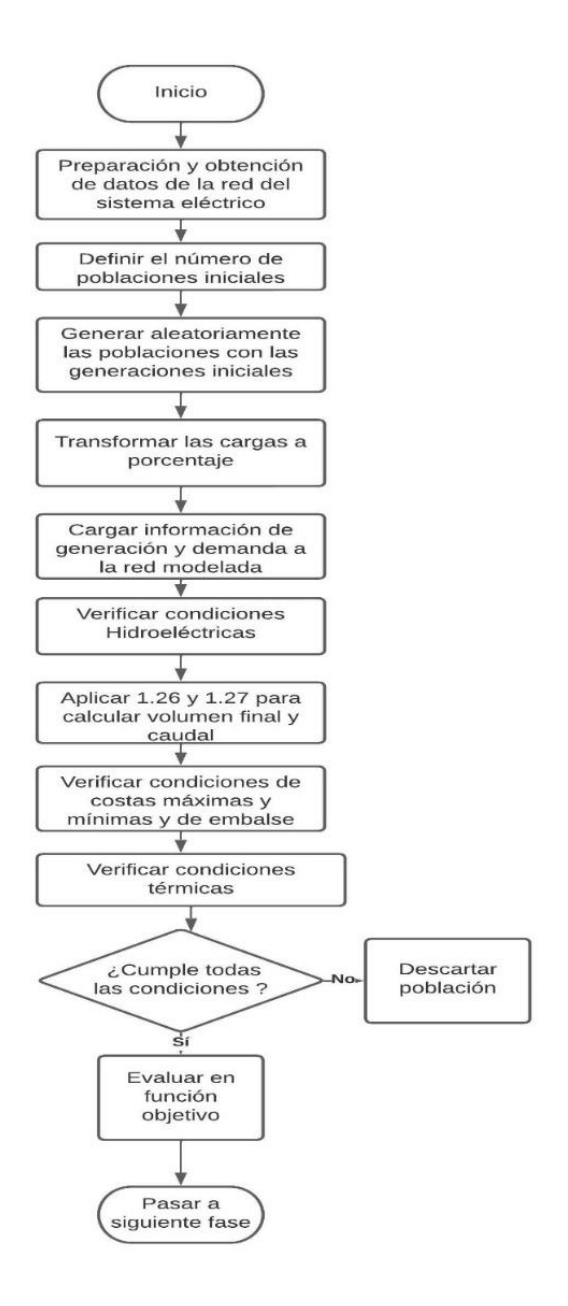

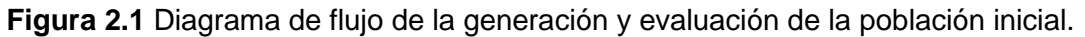

La generación de la población se compone por dos lazos iterativos, el primer lazo corresponde a las horas del día, es decir el espacio temporal, el segundo lazo es el número de casos que se genera por cada hora. Como primera instancia se carga la generación para cada periodo a la red modelada y la demanda para cada hora del día. Después, se garantiza que todos los valores de generación sean positivos mediante un condicional.

El siguiente paso es verificar las restricciones del modelo que se abordaron con profundidad en el Capítulo I, primero se establecen las restricciones de balance de Generación - Demanda y las restricciones de las centrales hidroeléctricas como las de limitación de producción, las restricciones de arranque, parada y rampas de subida y de

bajada, con estas restricciones se procede a aplicar las Ecuaciones 1.18 y 1.20 para calcular el volumen final del embalse y el caudal turbinado, para pasar a las restricciones de las cotas máximas y mínimas de embalse.

Después, se verifican las condiciones de las centrales térmicas, como son las restricciones de limitación de producción, las restricciones de arranque, parada y rampas de subida y de bajada, así como la lógica binaria de operación.

Para cada restricción se define un indicador que establece cuántas veces se ha cumplido con las distintas restricciones.

Cuando se cumple con la última restricción, se tiene creada la población y se procede a seleccionar y almacenar la población que cumplió dichas restricciones, esta sería la posible población óptima. Después se procede a evaluar la población en la función objetivo, para este caso la función objetivo consta de una función de costos de combustibles del tipo lineal. Las poblaciones que no cumplen con las restricciones se descartan lo que constituye una forma de penalizar dichas soluciones.

#### **2.4.2. Selección**

El diagrama de flujo elaborado para que se comprenda este proceso consta en la Figura 2.2. A continuación, se detalla el proceso de selección.

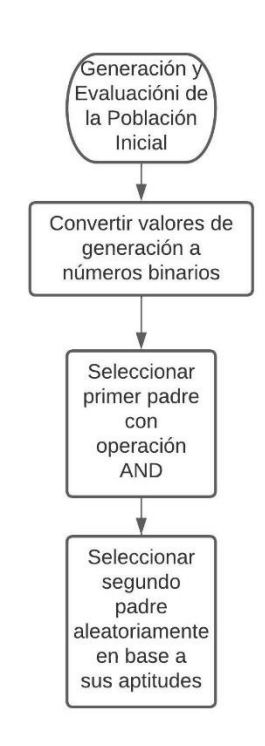

**Figura 2.2** Diagrama de flujo del proceso de selección.

La población inicial se genera aleatoriamente dando como resultado generaciones en números decimales, la manipulación de números decimales dentro del algoritmo es muy complicada, por lo cual se realiza una transformación a números binarios de la población inicial generada, de esta forma los valores de generación están conformados por cadenas de ceros y unos. Para optimizar el tiempo de simulación se ha creado un script que contiene las funciones que permiten llevar a cabo este proceso.

La selección se la hace de forma aleatoria tomando dos padres al azar para que en el proceso de cruce intercambien información genética y originen nuevos individuos que posean parte de la información genética de cada padre. Estos padres serán los que presenten mejores aptitudes, es decir los que posean un menor valor de la función objetivo al ser evaluados en esta.

Para la programación de este algoritmo se considera la selección mediante el operador *AND*, este operador lógico se encarga de seleccionar una población que de entre todas las poblaciones haya cumplido con las restricciones del problema y presente los menores costos de la función objetivo y la otra población se selecciona aleatoriamente entre las mejores candidatas. Esta metodología se basa en la selección por torneo [3].

#### **2.4.3. Cruce**

Así como en las anteriores secciones, se ha elaborado un diagrama de flujo para que se comprenda este proceso el cual consta en la Figura 2.3. A continuación, se detalla el proceso de cruce.

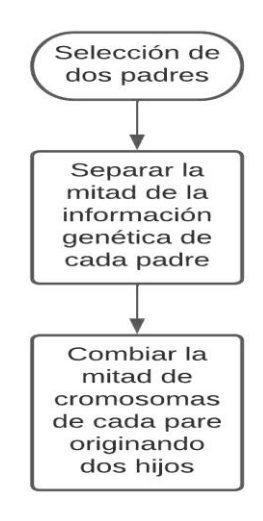

**Figura 2.3.** Diagrama de flujo del proceso cruce.

La propuesta de la operación de cruce está realizada con el objetivo de combinar información que contienen dos padres seleccionados en base a sus aptitudes para que originen descendientes que posean mejores genes al tener información genética de ambos padres.

El cruce se realiza usando la operación *OR* entre dos soluciones candidatas, esta operación se asemeja mucho a un producto escalar. La operación OR permite separar la información genética total de cada padre en dos partes, la separación se la hace en torno a un punto en particular que se denomina punto de cruce, para este trabajo el punto de cruce será en la mitad de los cromosomas de cada padre. De esta forma, los hijos tendrán la mitad de la información genética de cada padre.

La etapa de cruce se ilustra en la Figura 2.4, mediante la operación OR se produce un intercambio de información genética entre dos individuos que han sido seleccionados para el cruce, esto produce que la descendencia posea información genética de ambos padres.

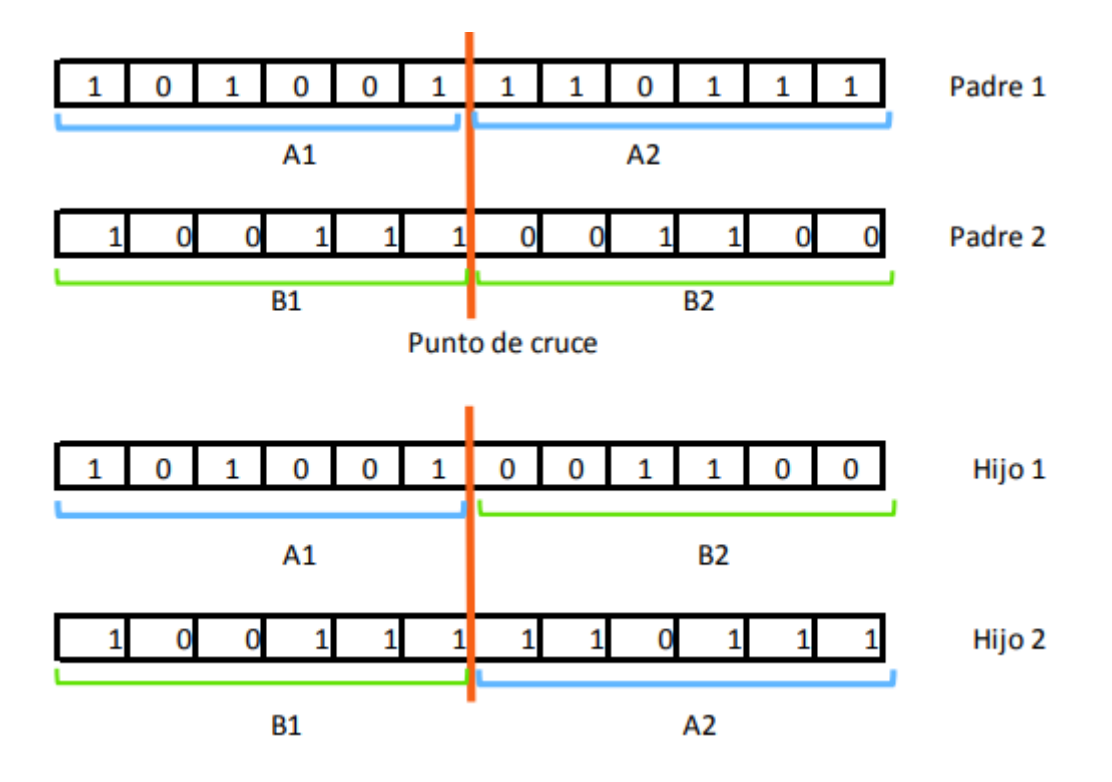

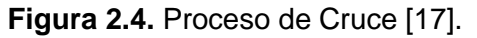

#### **2.4.3. Mutación**

La Figura 2.5 representa mediante un diagrama de flujo el proceso de mutación. En los siguientes párrafos se detalla la lógica con la cual se programó esta sección.

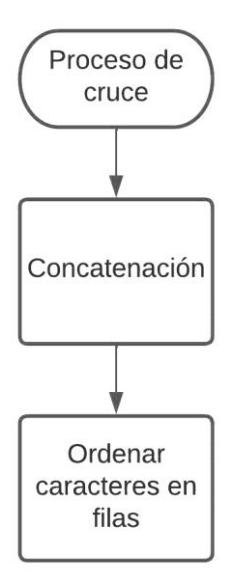

**Figura 2.5.** Proceso de Mutación

La propuesta metodológica que se plantea para realizar la operación genética de mutación consiste en una conversión del formato de números.

Con los valores de generación en formato binario se procede a realizar la concatenación, el objetivo es ordenar los números binarios, ya que al momento de transformarlos quedan aglomerados uno a continuación de otro en forma horizontal sin que se distinga la iteración a la que pertenece, es decir a qué número de población pertenece dicha generación. Por lo tanto, es preciso que cada valor de generación que corresponda a cada población se ubique en una sola fila.

La concatenación es una separación de los dígitos, cada fila está conformada por varios dígitos que pertenecen a determinada generación, esto quiere decir que las generaciones están mezcladas, así se ve la necesidad de separarlas. En el script también se encuentra una función que permite realizar el proceso contrario al anterior, esto es transformarlo de binarios a decimales, dígito por dígito. Así se tendrá una cadena de números decímales.

Finalmente, los números decimales se transforman a tipo de dato string, es decir una cadena de caracteres; es mucho más fácil extraer caracteres de una lista que números en específico, esta es la razón por la cual se realiza este paso. Los caracteres se proceden a ordenar en una lista, el orden se establece acorde a la capacidad de potencia que pueden generar las centrales para que en cada fila quede el valor de generación correspondiente a cada población, objetivo de la concatenación.

Como resultado se tiene una mayor diversidad de la población de soluciones, esto ayuda a que la búsqueda del óptimo sea en un espacio de exploración más completo y diverso lo que ayuda a omitir soluciones que sean casi óptimos locales.

El proceso descrito se ilustra en la Figura 2.6, se aprecia como la concatenación provoca un ordenamiento distinto al original, por lo que se está alterando genéticamente a la solución candidata inicial originando un descendiente con información genética similar a su antecesor, pero con ciertas diferencias debido a la manipulación de uno de sus bits.

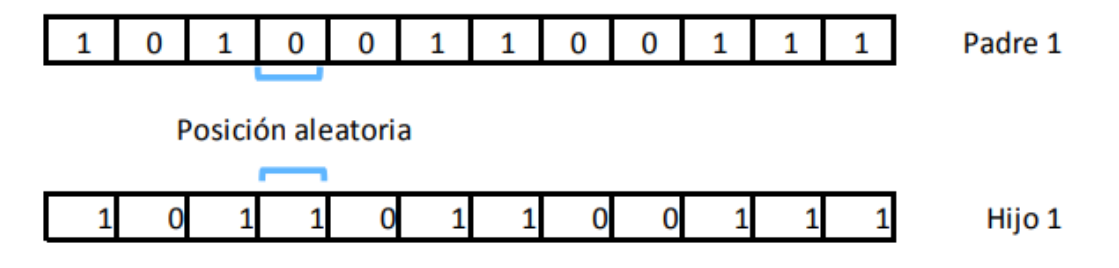

**Figura 2.6.** Representación de la mutación [17].

Finalmente es preciso transformar los valores binarios a decimales para obtener los valores de generación en valores que sirvan para el análisis.

Realizada esta operación, se obtiene un conjunto de soluciones óptimas las cuales serán elegidas hora a hora en el transcurso de 24 horas para cada valor de demanda. La convergencia del algoritmo está relacionada con el número de poblaciones y se espera que para un número de entre 100 y 1000 poblaciones se encuentre una solución cercana al óptimo global.

El diagrama de flujo total que ilustra la metodología propuesta se encuentra en la Figura 1.9.

# **3. RESULTADOS, CONCLUSIONES Y RECOMENDACIONES**

#### **3.1. Resultados**

#### **3.1.1. Sistema de prueba: IEEE 14 Barras**

Para validar la metodología propuesta en el capítulo anterior, se implementó en el algoritmo desarrollado un sistema de prueba, el sistema elegido es el sistema IEEE de 14 barras, este sistema consta de cinco unidades de generación de las cuales dos son termoeléctricas y tres son hidroeléctricas de embalse. Los generadores hidroeléctricos se conectan a las barras 1, 2 y 3, en tanto que los generadores termoeléctricos se conectan a las barras 6 y 8. El sistema se presenta en la Figura 3.1.

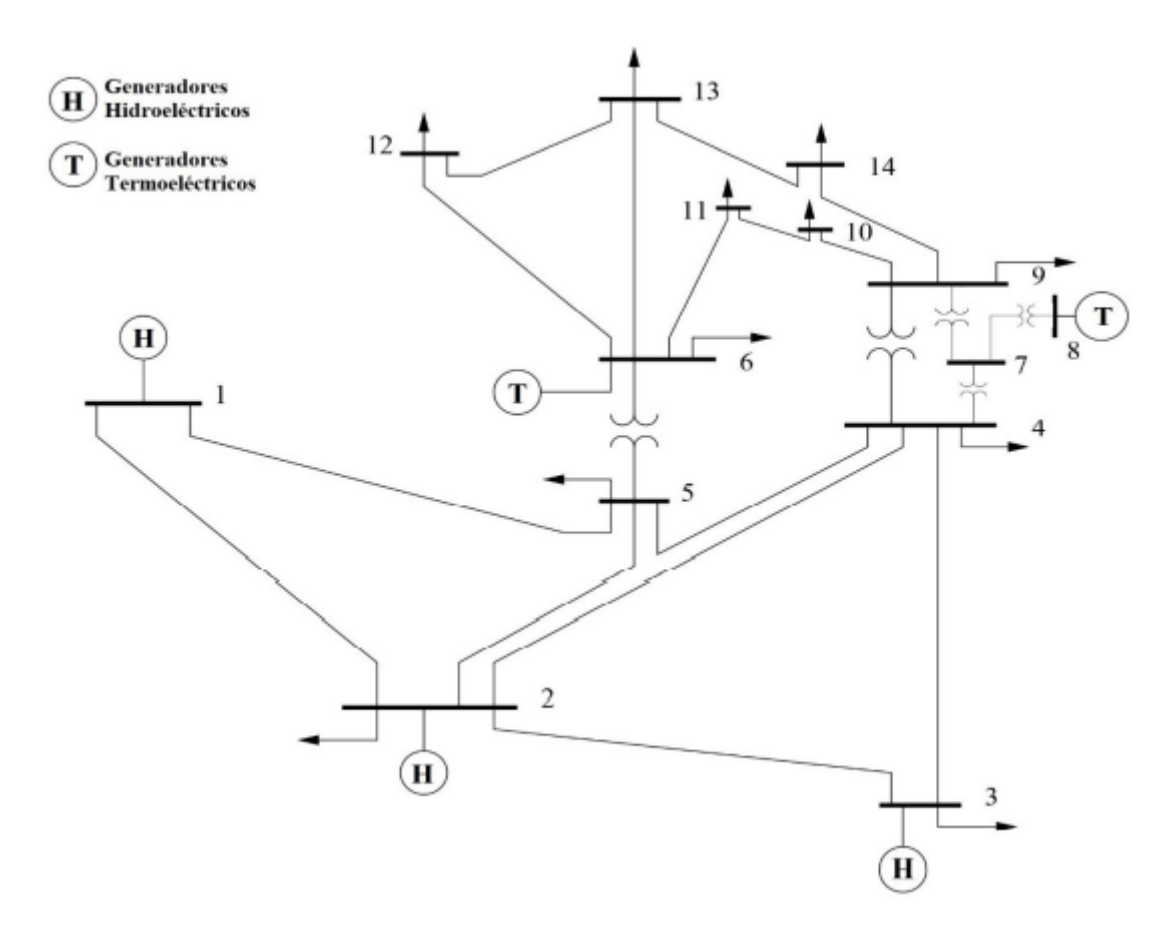

**Figura 3.1.** Sistema IEEE 14 Barras [10].

La demanda para este modelo obedece a la curva que se presenta en la Figura 3.2.

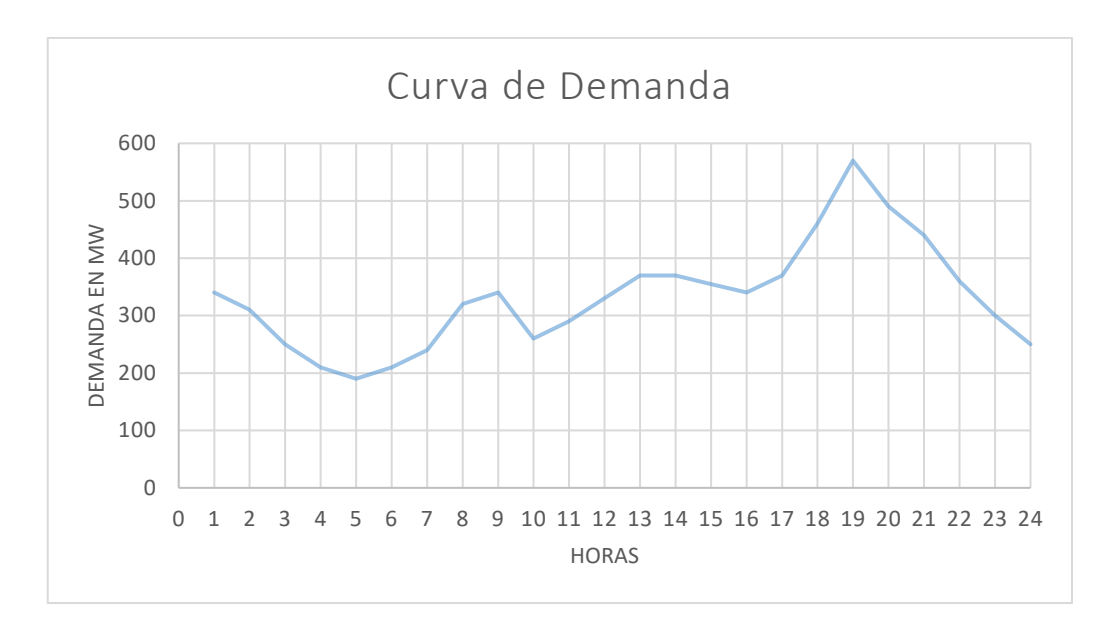

**Figura 3.2.** Demanda para el sistema IEEE 14 barras.

La concatenación hidráulica de los generadores hidroeléctricos está dispuesta de tal forma que el generador conectado a la barra 3 se encuentra aguas abajo de los generadores 1 y 2, tal como se ilustra en la Figura 3.3.

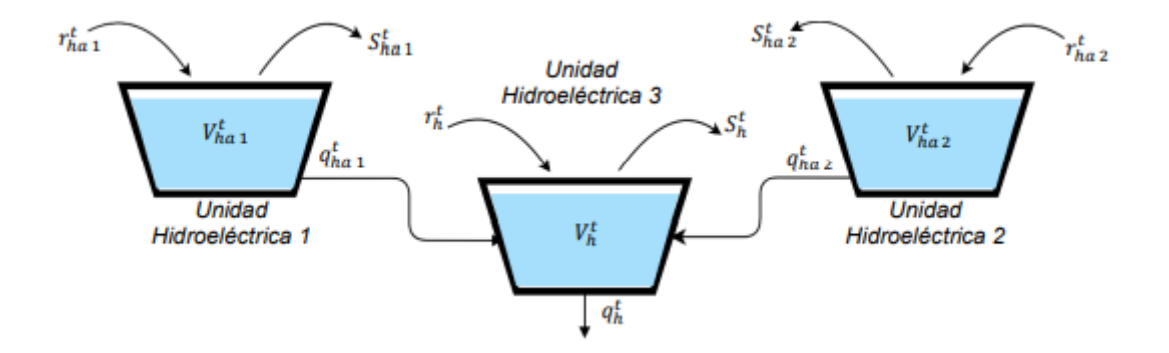

**Figura 3.3.** Concatenación hidráulica del sistema IEEE 14 barras [10].

Los datos de elementos tales como líneas, generadores, trasformadores, etc., se presentan como Anexos a este documento.

#### **3.1.2. Resultados del Sistema de prueba IEEE 14 Barras**

Los resultados obtenidos son en base a la consideración de un sistema uninodal, en donde no se consideran las pérdidas de transmisión. Además, se consideró una FCC lineal y un número de 100 poblaciones.

En la Figura 3.4 se aprecia la potencia despachada por cada generador en cada hora del día, se visualiza como la central hidroeléctrica 1 (representada en el gráfico como Pgh1)

es la que más potencia genera y la que realiza un seguimiento a la curva de demanda, esto debido a que es la que puede generar mayor potencia de las tres centrales hidroeléctricas y la que tiene el mayor volumen de embalse. Se puede evidenciar como las centrales hidroeléctricas 2 y 3 (representadas en el gráfico como Pgh2 y Pgh3) empiezan generando potencia en su límite mínimo para conforme aumenta la demanda, en las horas pico, incrementar su potencia generada sin violar las restricciones de rampa.

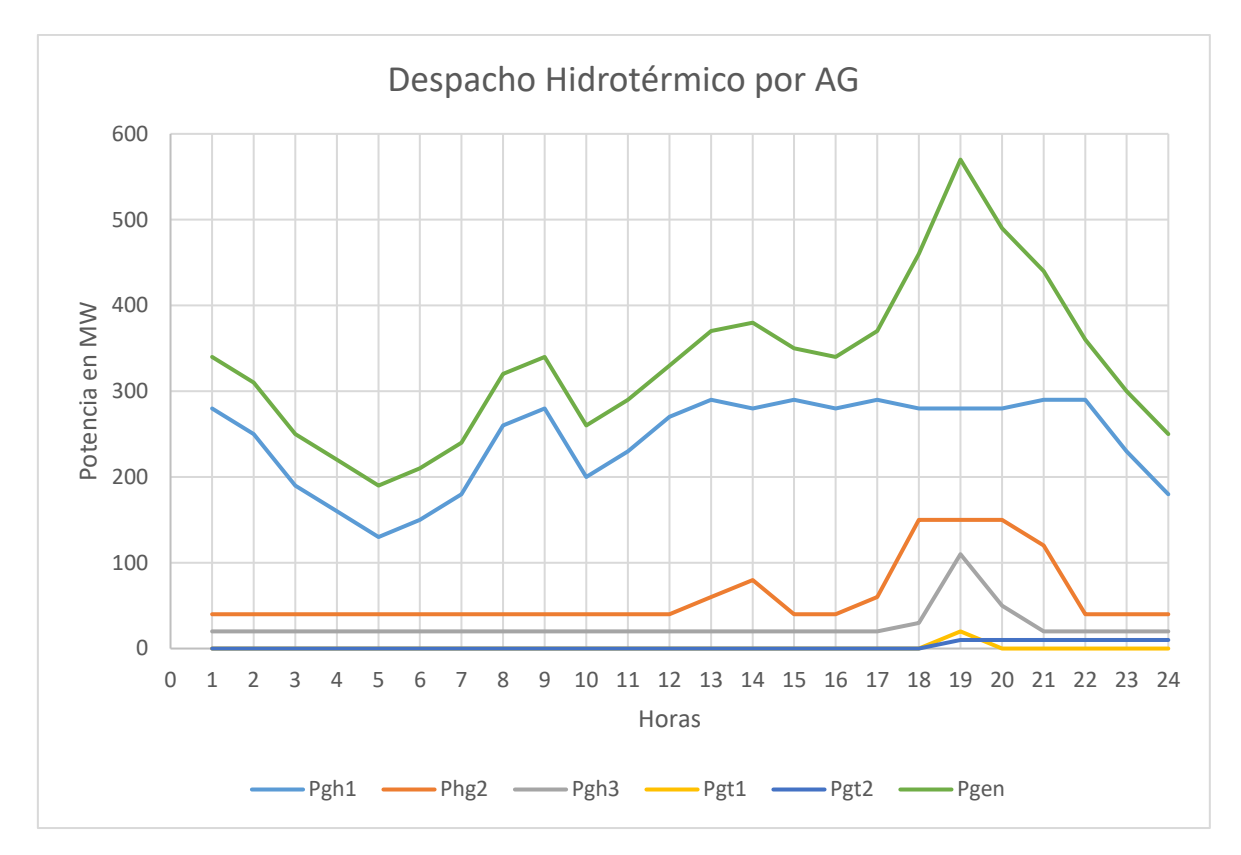

**Figura 3.4.** Resultados de potencia generada por cada central obtenidos mediante AG para el sistema IEEE 14 barras.

En la Figura 3.4 se observa que las centrales térmicas 1 y 2 (representas en el gráfico como Pgt1 y Pgt2) no van a estar en operación durante las horas en las cuales la demanda puede ser satisfecha en su totalidad por las centrales hidroeléctricas, esto debido a que dentro del problema de optimización solo se toma en cuenta los costos relacionados con las centrales térmicas; el costo del agua, al ser un problema de corto plazo, se lo toma como cero. Se aprecia como en la hora pico las centrales térmicas 1 y 2 se encuentran despachando potencia en su límite mínimo, y posterior al pico la central térmica 1 sale de operación, este comportamiento se debe a que para este sistema de prueba se usó la formulación planteada en el Capítulo I, en la cual no se consideraron las restricciones de los tiempos mínimos de encendido y apagado de las centrales térmicas, por lo que la central térmica 1 se enciende solo una hora para después salir de operación, en tanto que la térmica 2 continúa entregando potencia en su umbral mínimo.

Finalmente, la Figura 3.4 presenta la potencia total generada (representada por Pgen) que corresponde a la sumatoria de las potencias despachadas por cada central en cada hora del día, la potencia generada debe igualar a la demanda ya que se trata de un despacho que no considera pérdidas, esto se aprecia con más detalle en la Figura 3.5.

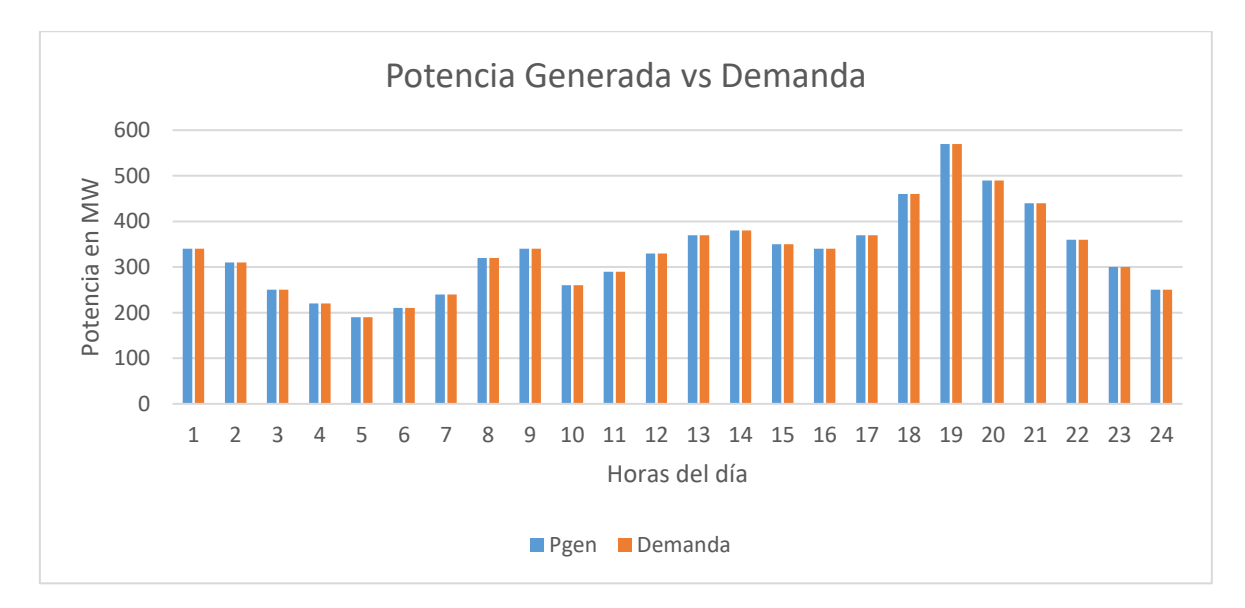

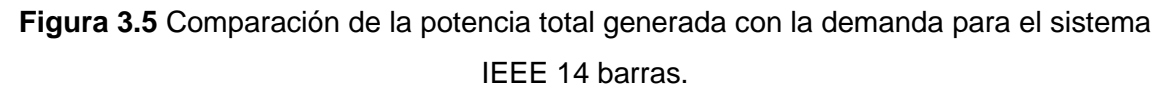

En la Figura 3.5 se aprecia como la potencia generada satisface a la demanda del sistema, esto garantiza que se cumple la restricción más importante del problema de optimización que es la restricción de balance generación – demanda.

La Figura 3.6 realiza una comparación entre la potencia generada por todas las centrales hidroeléctricas con la potencia generada por todas las centrales térmicas, se puede distinguir que las centrales hidroeléctricas son la que más potencia generan a lo largo del día, esto se justifica en el hecho de que la función objetivo del problema de optimización no guarda relación con los costos de operación de las unidades hidroeléctricas, estableciéndose como costos de operación del sistema los correspondientes a costos de combustibles y de arranque y parada de las unidades térmicas. Por esta razón se puede visualizar en el gráfico que las unidades térmicas entran en operación cuando la demanda del sistema alcanza su pico y se necesita cubrir dicho requerimiento.

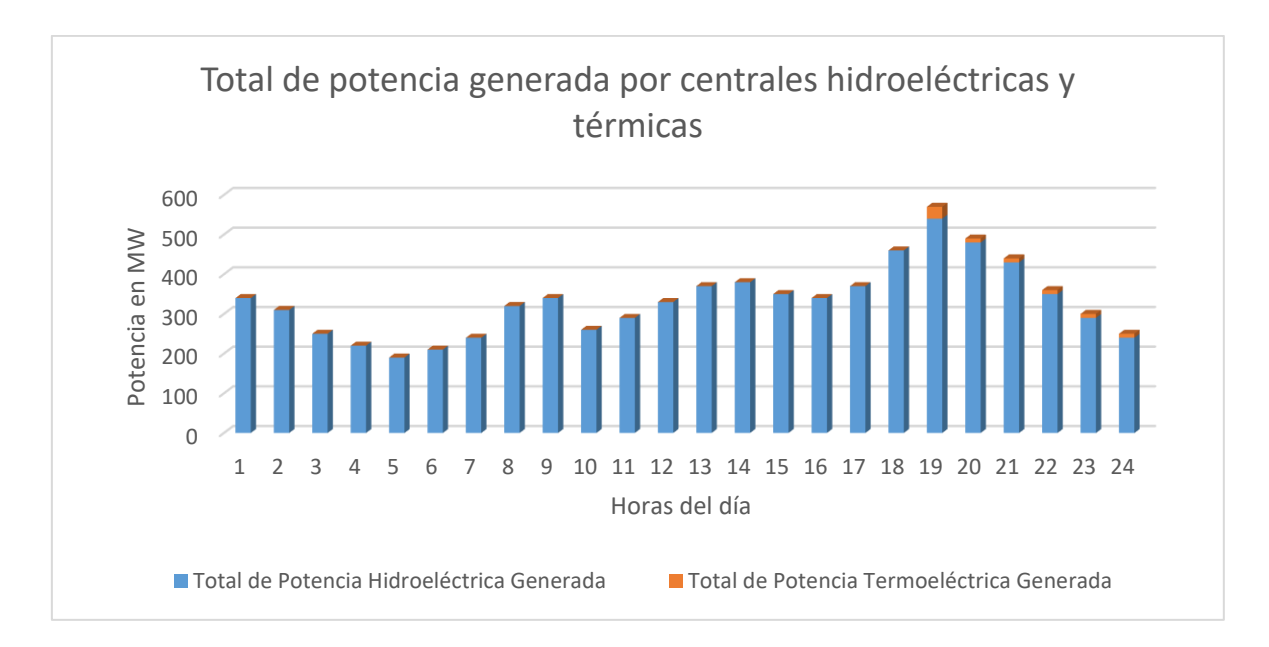

**Figura 3.6.** Comparación de la potencia total generada por las centrales hidroeléctricas con la potencia total generada por las centrales térmicas del sistema IEEE 14 barras.

Las Figuras 3.7, 3.8, 3.9, 3.10 y 3.11 evidencian que las centrales hidroeléctricas y térmicas están operando dentro de los límites técnicos máximos y mínimos, se puede apreciar como en ninguna hora del día se viola esta restricción. Esta restricción es muy relevante dentro del problema ya que identifica que el generador no despache más potencia de la que puede ni tampoco que despache menos potencia de la que debería para mantenerse operando dentro de la zona de operación segura.

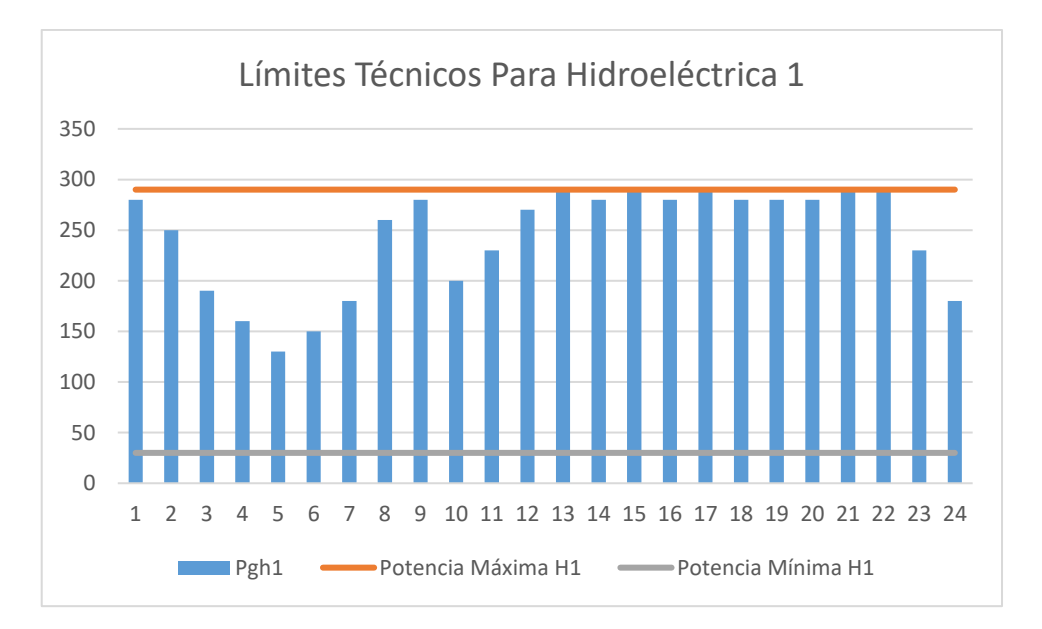

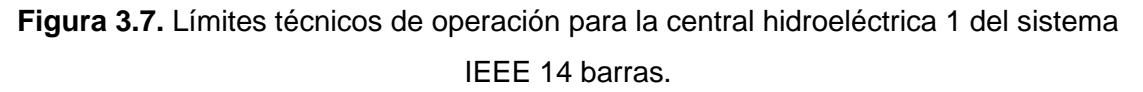

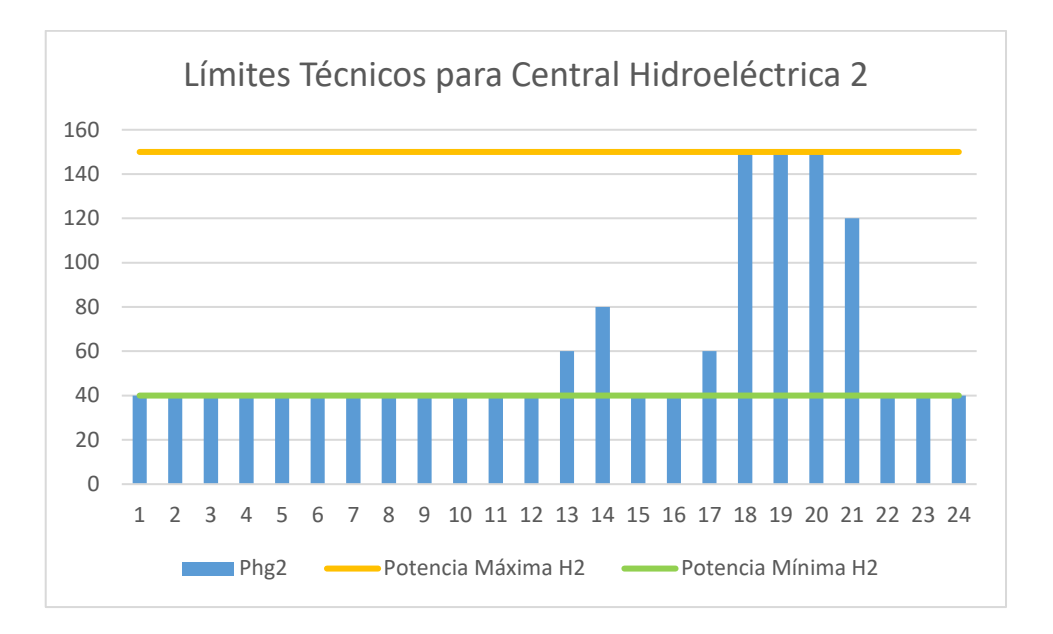

**Figura 3.8.** Límites técnicos de operación para la central hidroeléctrica 2 del sistema IEEE 14 barras.

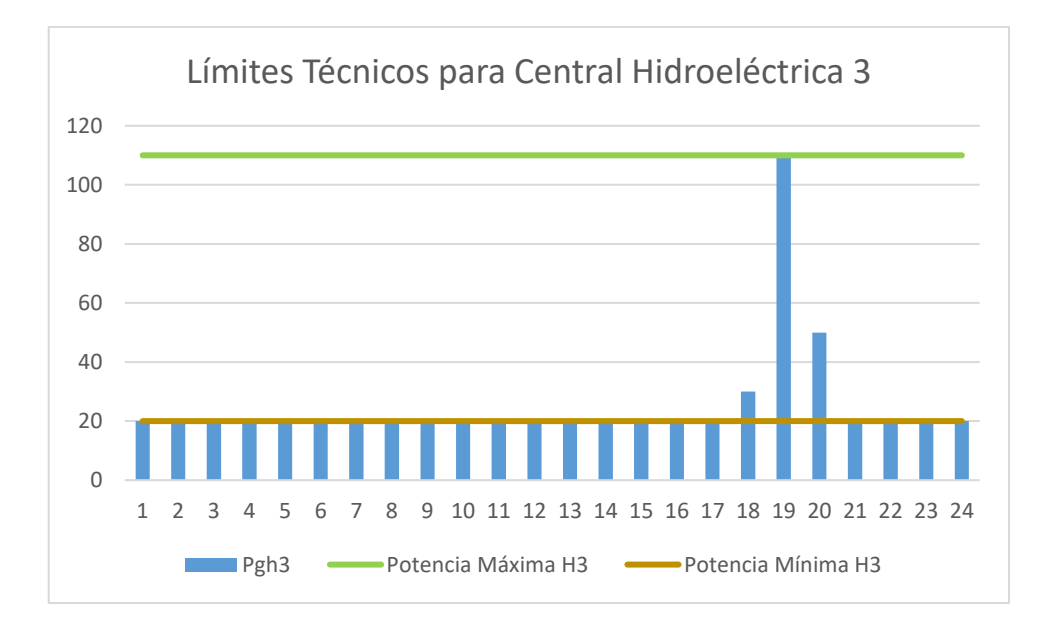

**Figura 3.9.** Límites técnicos de operación para la central hidroeléctrica 3 del sistema IEEE 14 barras.

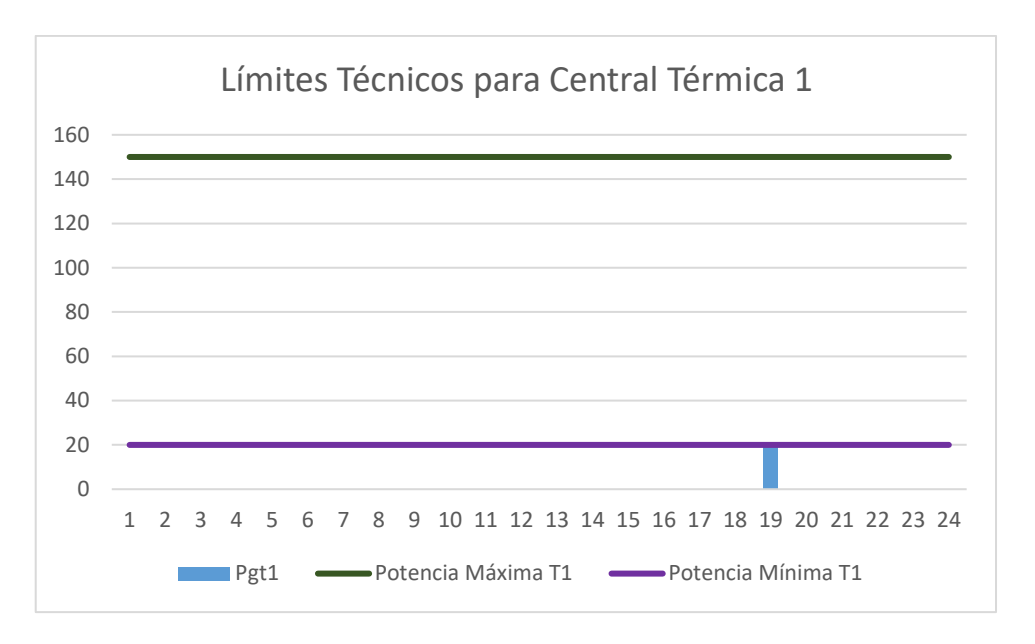

**Figura 3.10.** Límites técnicos de operación para la central térmica 1 del sistema IEEE 14 barras.

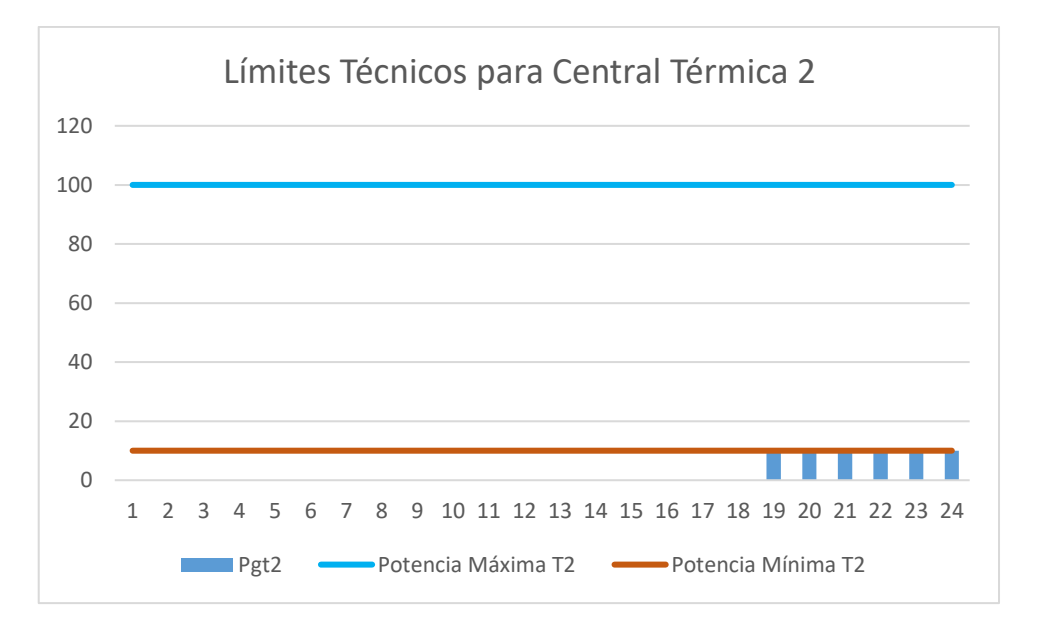

**Figura 3.11.** Límites técnicos de operación para la central térmica 2 del sistema IEEE 14 barras.

En la Figura 3.12 se aprecia la convergencia del algoritmo genético en función del número de poblaciones generadas, para poder realizar un análisis adecuado se presenta el valor de la Función Objetivo (F.O) en por unidad, tomando como base el valor cercano al óptimo. Se puede apreciar como conforme avanza el número de poblaciones el algoritmo converge a la solución cercana al óptimo global. Se ilustra como a partir de las 40 poblaciones el algoritmo empieza a converger con mayor rapidez a su solución.

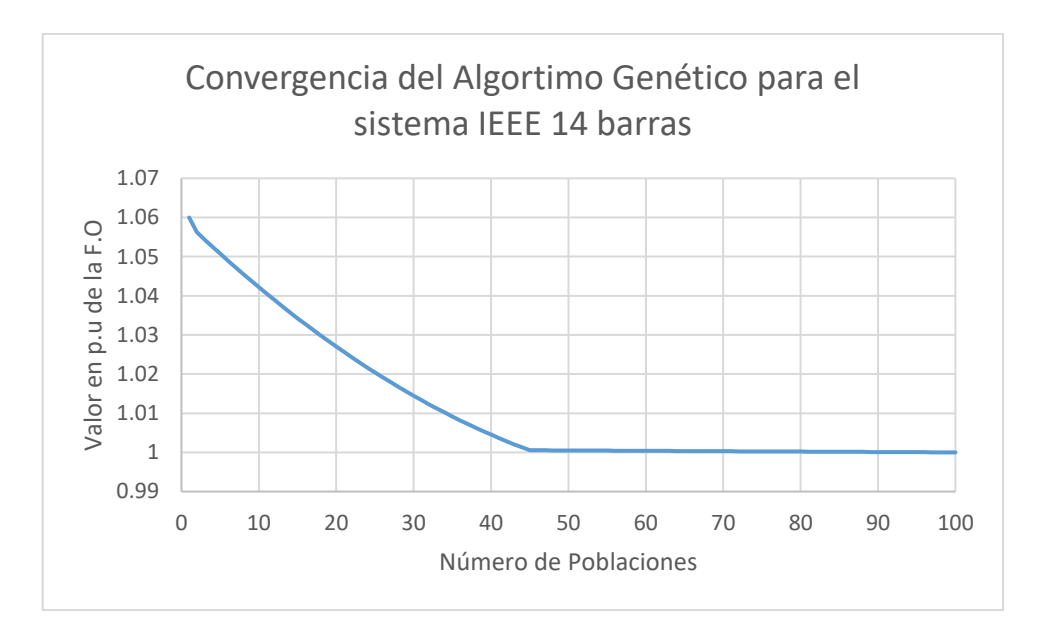

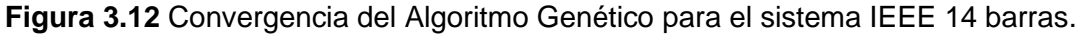

Con respecto al valor de la función objetivo del problema de optimización, que corresponde a los costos de combustibles y los costos de arranque y parada de las centrales térmicas, se puede apreciar en la Figura 3.13 que durante las horas en las cuales no operan las centrales térmicas no se generan costos, mientras que conforme aumenta la potencia generada por dichas centrales, en las horas de demanda pico, se generan costos de operación del sistema, llegando a un máximo en la hora 19 que corresponde la hora de demanda máxima.

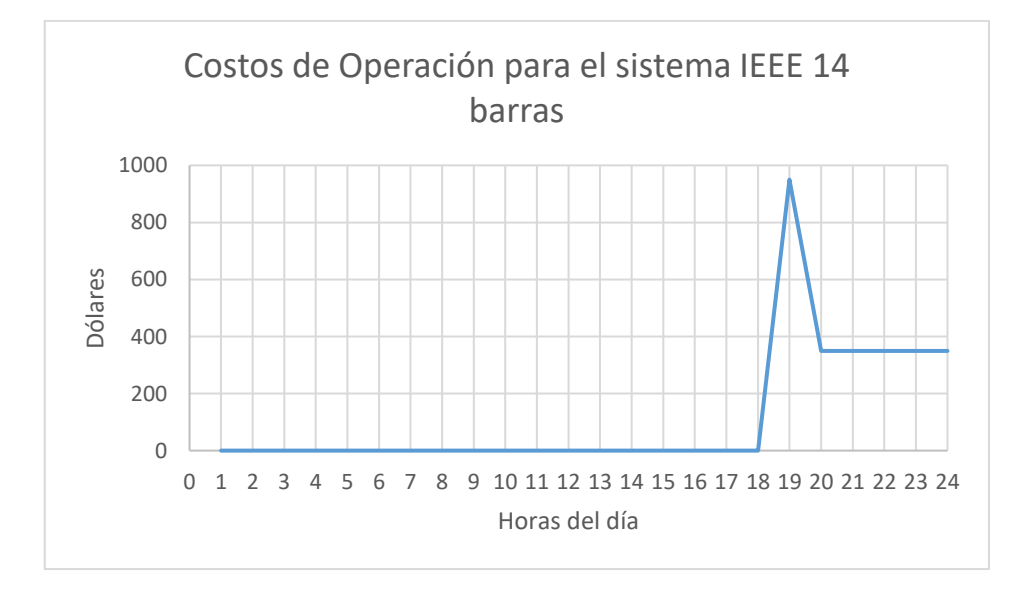

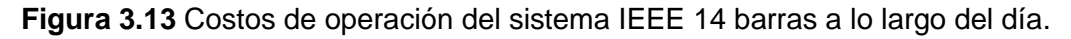

## **3.1.3. Validación de los resultados obtenidos mediante Algoritmos Genéticos para el sistema IEEE 14 barras**

Para validar los resultados obtenidos de la solución del problema de planificación operativa de corto plazo de sistemas eléctricos de potencia mediante la técnica de AG se ha tomado como referencia la solución del despacho hidrotérmico sin considerar las pérdidas del sistema de transmisión para el sistema IEEE 14 barras mediante técnicas convencionales que se obtuvo en [18]. En la Figura 3.14 se aprecia los resultados del despacho hidrotérmico obtenido en [18].

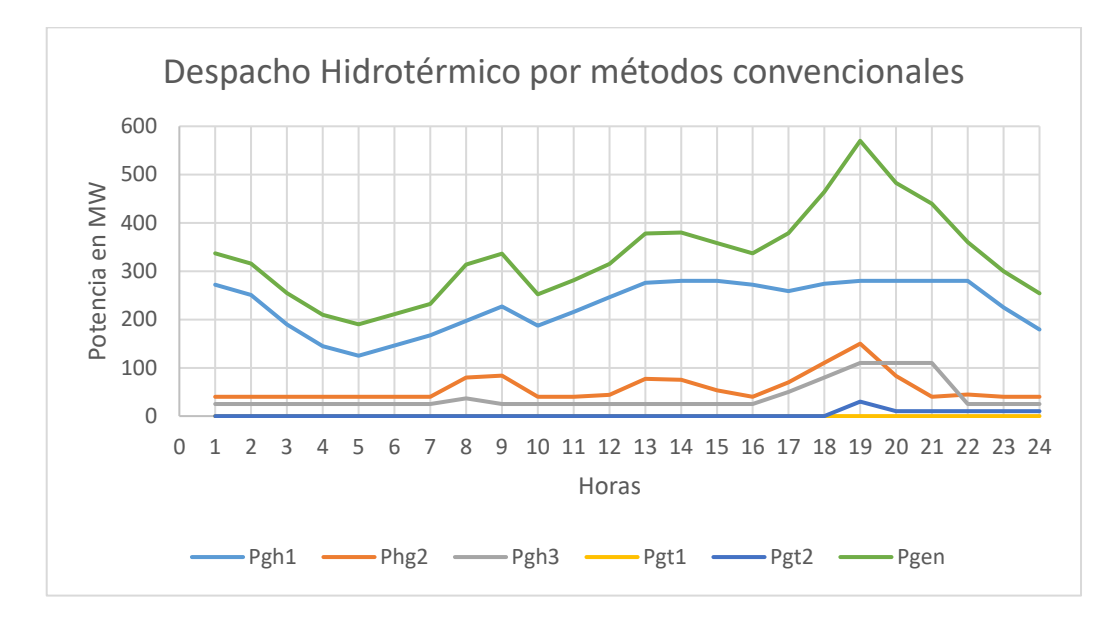

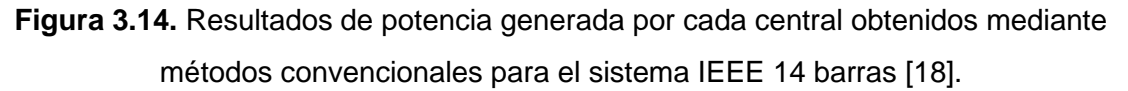

Se aprecia que las Figuras 3.14 y 3.4 son similares, los resultados obtenidos de la potencia generada por cada central poseen un comportamiento similar tanto mediante algoritmos genéticos como métodos convencionales. Se observan ciertas diferencias, sobre todo en la potencia generada por la central hidroeléctrica 2 durante las horas 8, 9 y 13, la potencia generada por la central hidroeléctrica 3 durante las horas 17, 18, 20 y 21 y en la potencia que entrega la térmica 1 que para la solución obtenida en [18] es 0 MW durante todo el día. Las diferencias se deben a que los algoritmos genéticos consisten en una técnica heurística y por lo tanto no arroja una solución exacta; sin embargo, las soluciones son bastantes similares, por lo que se determina que la metodología propuesta obtiene resultados válidos.

Uno de los objetivos del presente trabajo de integración curricular es comparar los resultados obtenidos del problema de optimización mediante Algoritmos Genéticos con las técnicas de Enjambre de Partículas (PSO) y Lobo Gris (GWO), que se desarrollaron paralelamente a este trabajo.

Los resultados que permitirán realizar una comparativa válida son los de agua consumida por las centrales hidroeléctricas para generar la potencia en el día y el valor de la función objetivo que corresponde a los costos de operación de las centrales térmicas.

La Tabla 3.1 presenta los resultados obtenidos por los tres métodos heurísticos de optimización, para realizar una comparativa más adecuada se procede a determinar el error relativo porcentual con respecto al método de AG.

**Tabla 3.1.** Resultados del agua consumida en un día por cada central hidroeléctrica mediante AG, PSO y GWO, para el sistema IEEE 14 barras.

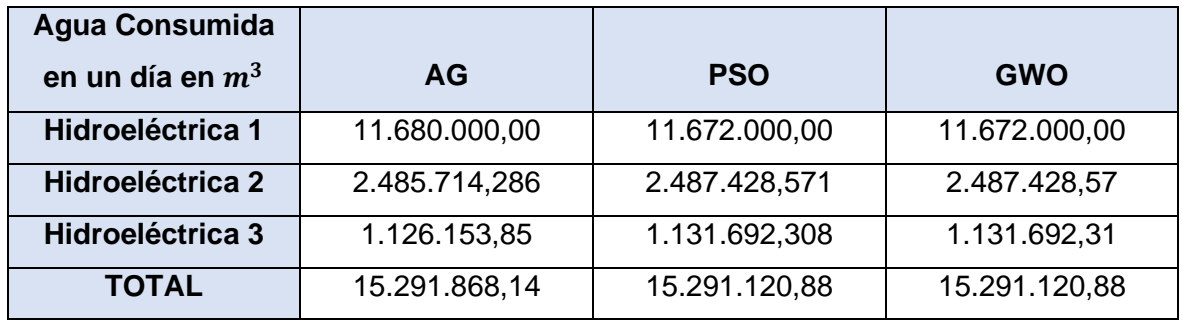

La Tabla 3.2 presenta los errores relativos encontrados para el agua consumida en un día por cada central hidroeléctrica con respecto a los métodos de PSO y GWO. Se observa que el mayor error encontrado es de 0,492%, lo cual no constituye un valor significativo. Además, se aprecia que los errores de PSO y GWO con respecto a AG son iguales, por lo que se puede concluir que las dos técnicas presentan idénticos consumos de agua para este sistema. De esta forma se determina que las tres técnicas proporcionan soluciones parecidas para el sistema IEEE 14 barras.

**Tabla 3.2.** Errores relativos para el agua consumida en un día por cada hidroeléctrica para el sistema IEEE 14 barras.

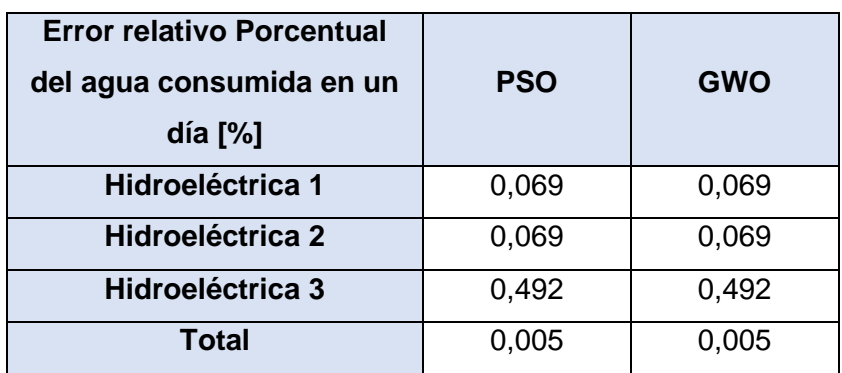

La Tabla 3.3 presenta los resultados obtenidos para la función de costos de operación de las unidades térmicas en un día de operación, determinado mediante las tres técnicas heurísticas.

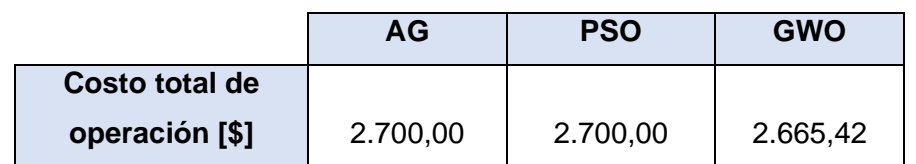

**Tabla 3.3.** Costos totales de un día de operación del sistema IEEE 14 barras.

Se puede apreciar en la Tabla 3.3 que no existe diferencia entre los costos totales de operación obtenidos a lo largo de un día para los métodos de AG y PSO, mientras que el costo total de operación obtenido mediante GWO es de 34.58 dólares menos. De esta forma se evidencia que para este sistema de prueba la técnica de GWO está obteniendo un menor valor de costo de operación, lo que constituye en que la solución que presenta el método de GWO se acerca más al óptimo; sin embargo, la diferencia no es significativa, por esta razón se puede concluir que las tres técnicas obtienen valores similares que se acercan al óptimo global.

#### **3.1.4. Sistema de prueba IEEE 39 barras**

Uno de los objetivos de este trabajo es implementar el sistema IEEE 39 barras en el algoritmo genético programado para la solución del problema de planificación operativa de corto plazo. El sistema eléctrico de potencia se presenta en la Figura 3.15, este consta de 10 centrales de generación de las cuales 6 son hidroeléctricas y 4 son térmicas. Como se aprecia en la Figura 3.15 los generadores hidroeléctricos están conectados a las barras 31, 32, 33, 34 y 35 y las centrales térmicas se encuentran conectadas a las barras 30, 37, 38 y 39.

Los datos de los elementos del sistema tales como líneas de transmisión, transformadores y generadores se presentan como anexo a este documento.

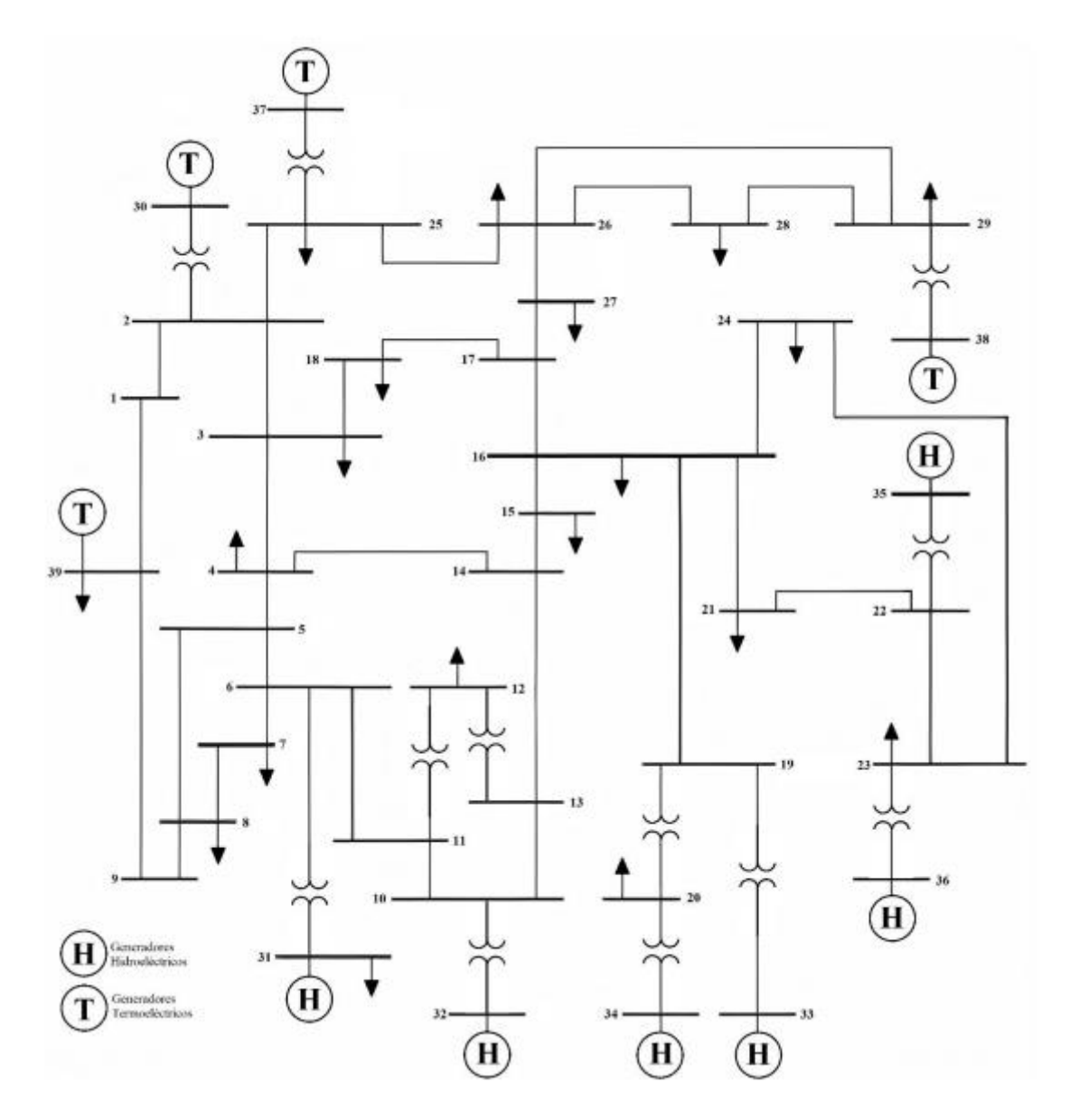

**Figura 3.15.** Sistema IEEE 39 barras [10] .

El comportamiento de la demanda utilizada para el sistema se representa mediante la curva de demanda de la Figura 3.16. Se aprecia que la demanda mínima es de 3.792,0 MW y ocurre en la hora 5 del día mientras que la demanda máxima es de 6.097,0 MW y se da en la hora 20 del día.

Un dato importante de entrada para la resolución del problema es la concatenación hidráulica de las centrales hidroeléctricas, esta se ilustra en la Figura 3.17.

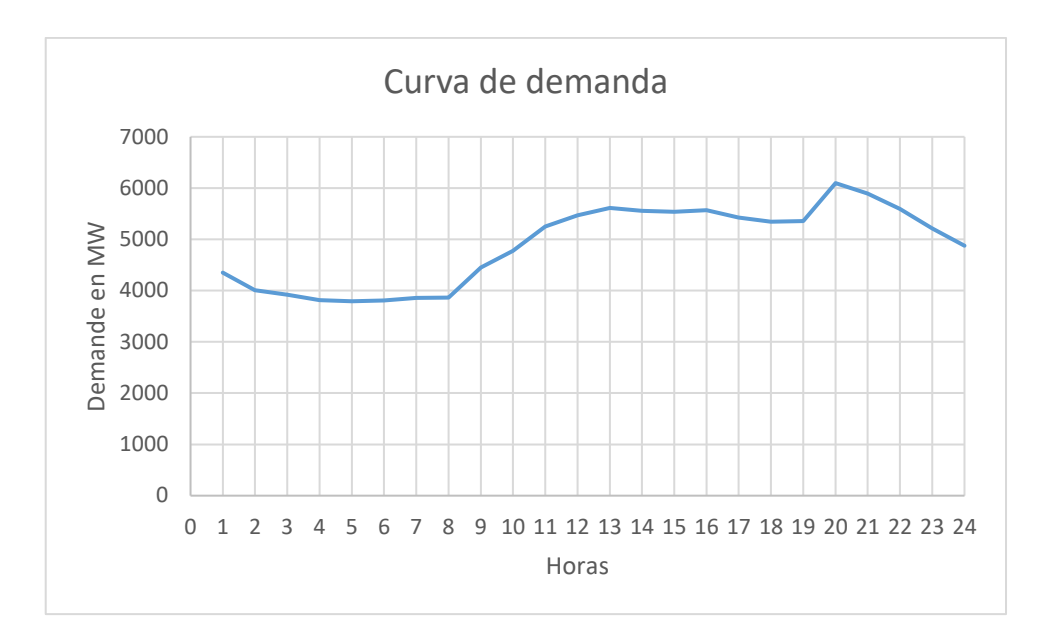

**Figura 3.16**. Demanda para el sistema IEEE 39 barras.

En la Figura 3.17 se aprecia que la central hidroeléctrica 4 no es de embalse, de tal manera que el caudal de salida dependerá de los influjos naturales que posee dicha central. La central hidroeléctrica 1 se encuentra aguas abajo de la central hidroeléctrica 2, a su vez, la central hidroeléctrica 2 se encuentra aguas abajo de la central hidroeléctrica 4 y la central hidroeléctrica 3. Las centrales hidroeléctricas 5 y 6 se encuentran en serie hidráulica, siendo la central hidroeléctrica 6 la que se encuentra aguas arriba de la central hidroeléctrica 5.

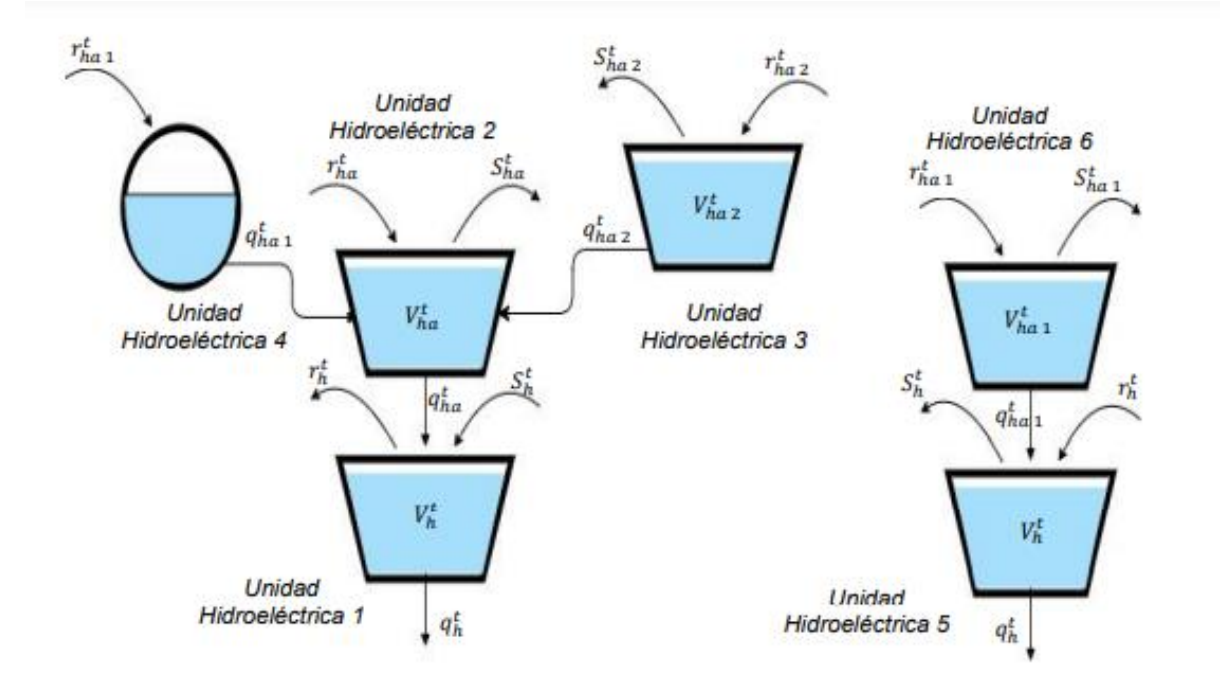

**Figura 3.17.** Concatenación hidráulica del sistema IEEE 39 barras [10].

#### **3.1.5. Resultados del sistema de prueba IEEE 39 barras**

Para este sistema se ha considerado un modelo uninodal, una FCC lineal y el número de poblaciones iniciales se ha establecido en 100.

La Figura 3.18 presenta la potencia generada por cada central en cada hora del día. Se aprecia que la central hidroeléctrica 1 (Pgh1) entrega su máxima potencia durante todo el día, el mismo comportamiento poseen las centrales hidroeléctricas 2 y 3 (Pgh2, Pgh3). La central hidroeléctrica 4 (Pgh4) durante las primeras dos horas del día genera menor potencia con respecto a las horas de demanda pico. Se aprecia que conforme aumentan las horas del día, aumenta la potencia generada por Pgh4, esto obedece al comportamiento de la demanda. La central hidroeléctrica 5 (Pgh5) también se encuentra generando potencia en su máxima capacidad durante todo el día, mientras que la central hidroeléctrica 6 (Pgh6) empieza entregando su máxima potencia en la primera hora del día, para después bajar su producción desde la hora 2 hasta la 8, a partir de la hora 9 se aprecia que la central despacha su máxima potencia.

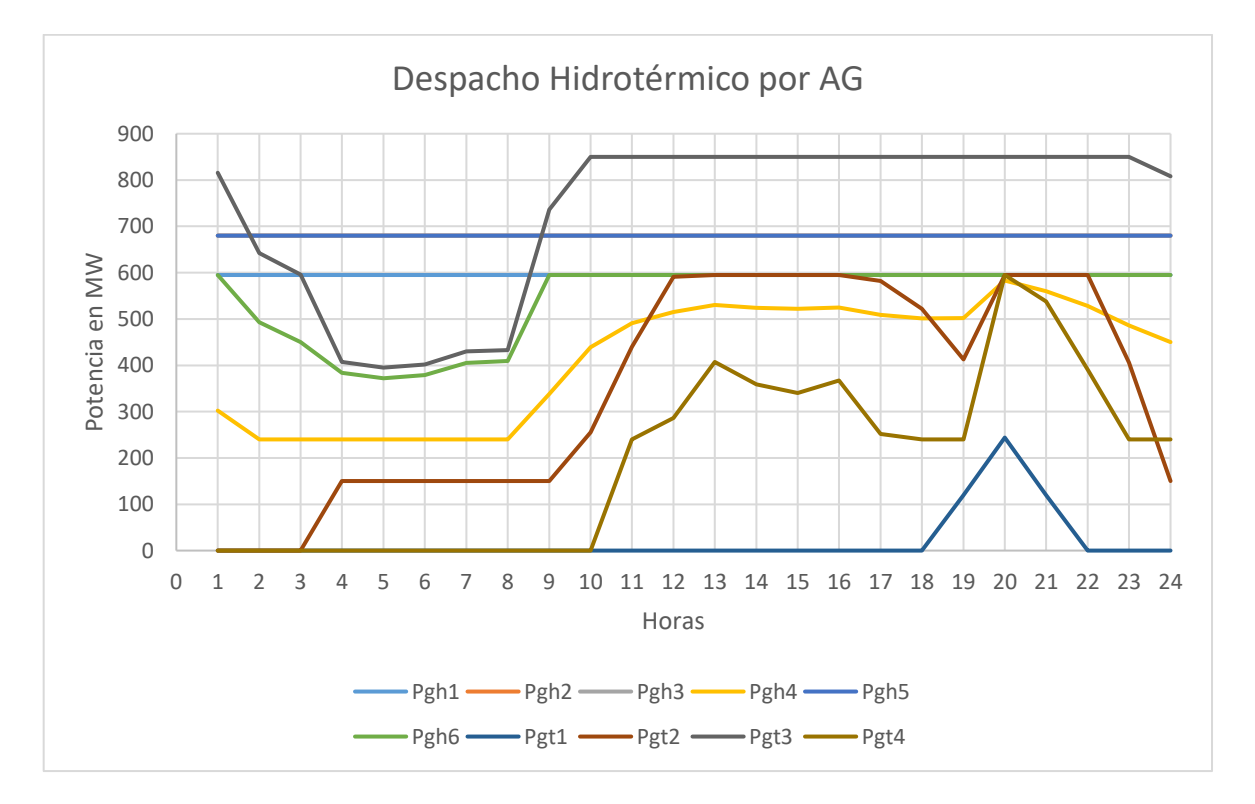

**Figura 3.18.** Resultados obtenidos de potencia generada por cada central para el sistema IEEE 39 barras.

En la Figura 3.18 también se aprecia el comportamiento de las centrales térmicas, se observa que la central térmica 3 (Pgt3) genera potencia a lo largo del día, esto debido a que la demanda total del sistema no puede ser satisfecha solo por centrales hidroeléctricas, por lo cual es preciso que la generación térmica despache potencia para satisfacer a la demanda y para este caso lo hace mediante su central que posee los costos de combustibles más bajos que es la central térmica 3, así se puede evidenciar que la herramienta está optimizando la función objetivo del problema. La central térmica 2 (Pgt2) empieza su operación desde la hora 4 y lo hace suministrando su mínima potencia hasta la hora 9, en la hora 10 aumenta su producción hasta llegar a despachar su máximo en las horas de demanda pico del sistema.

El comportamiento de la central térmica 4 (Pgt4) se visualiza en la Figura 3.18, se observa que la central entra en operación a partir de la hora 11, genera su máxima potencia en la hora 20 que es la hora de demanda pico. Finalmente, se tiene a la central térmica 1 (Pgt1) que es la que genera menor potencia ya que posee los mayores costos de combustibles de las 4 centrales y debe entrar en operación sólo en las horas que el sistema necesite de su producción para satisfacer a la demanda que son las horas desde las 19 hasta las 21 horas.

Tanto en la Figura 3.18 como en las Tablas 5.10 y 5.11 (ver Anexo IV) se puede evidenciar que las centrales hidroeléctricas y las centrales térmicas entregan potencia dentro de sus límites máximos y mínimos de producción, cumpliendo así con una de las restricciones importantes del problema de optimización. La potencia generada comparada con la demanda se aprecia en la Figura 3.19.

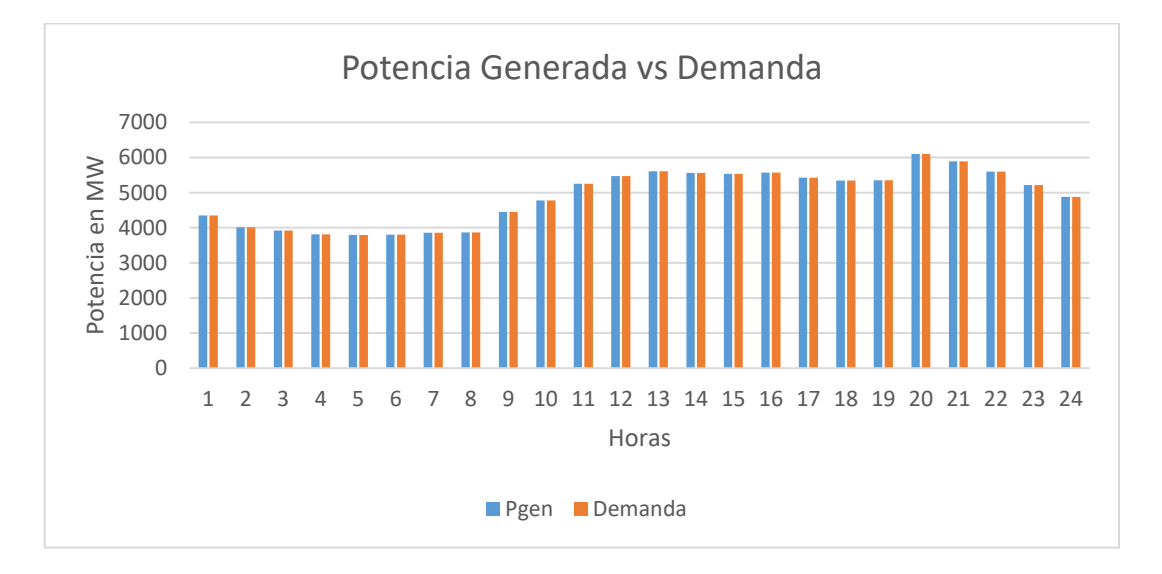

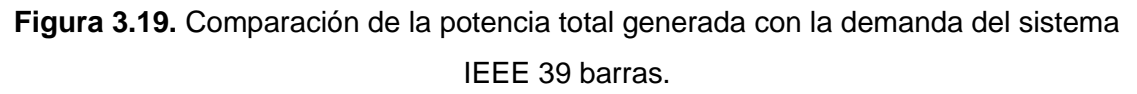

La Figura 3.19 ilustra el cumplimiento de la restricción de balance generación – demanda que corresponde a la restricción más relevante del problema, se aprecia como la generación total de las centrales hidroeléctricas y térmicas (Pgen) iguala a la demanda del sistema.

La Figura 3.20 realiza una comparativa entre la potencia total generada por las centrales hidroeléctricas y la potencia total generada por las centrales térmicas del sistema IEEE 39 barras, se visualiza que las centrales hidroeléctricas generan mayor potencia que las centrales térmicas, así se puede evidenciar que el despacho se hace de tal forma que los costos de operación del sistema se minimicen, ya que están relacionados a la operación de las centrales térmicas. Para este caso de estudio las centrales térmicas están generando potencia durante todo el día, debido a que no se puede cubrir a la demanda en su totalidad con solo la participación de las centrales hidroeléctricas, se aprecia que las centrales térmicas generan su mayor producción en la hora de demanda máxima.

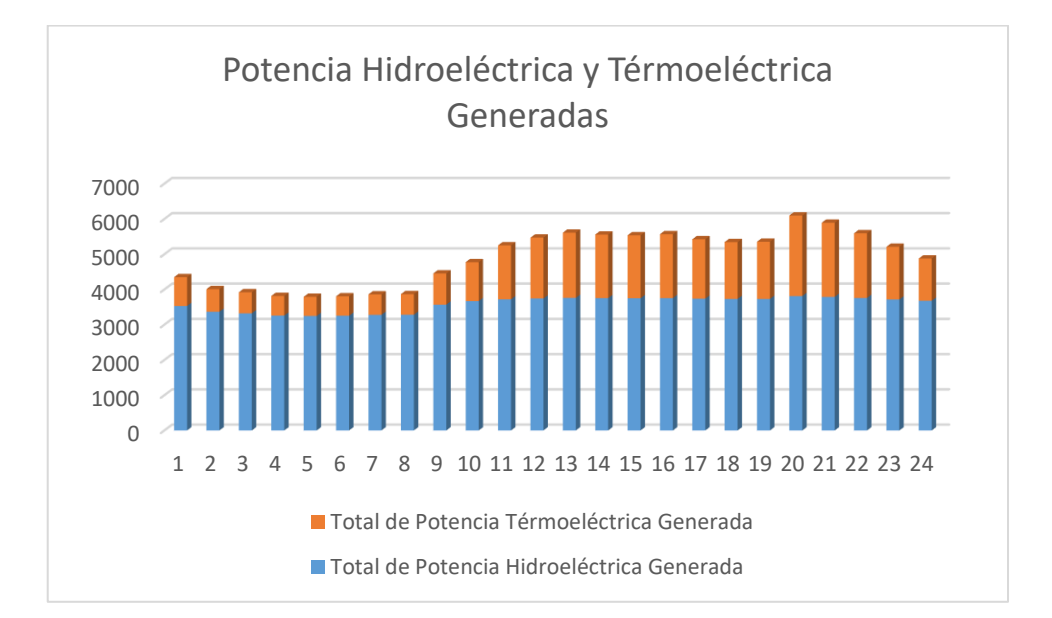

**Figura 3.20.** Comparación de la potencia total generada por las centrales hidroeléctricas con la potencia total generada por las centrales térmicas del sistema IEEE 39 barras.

La Figura 3.21 representa la evolución de los costos de operación del sistema a lo largo del día, se puede apreciar que empieza a generarse costos de operación desde la hora 1 y conforme avanzan las horas los costos empiezan a aumentar, llegando a su costo máximo en la hora 20 que coincide con la hora de demanda pico del sistema. Se aprecia que el comportamiento de la Figura 3.21 se asemeja al de la Figura 3.16 que es la curva de demanda del sistema, la razón es debido que los costos de operación están directamente relacionados con la producción de potencia de las centrales térmicas y estas a su vez deben de obedecer al comportamiento de la demanda del sistema.

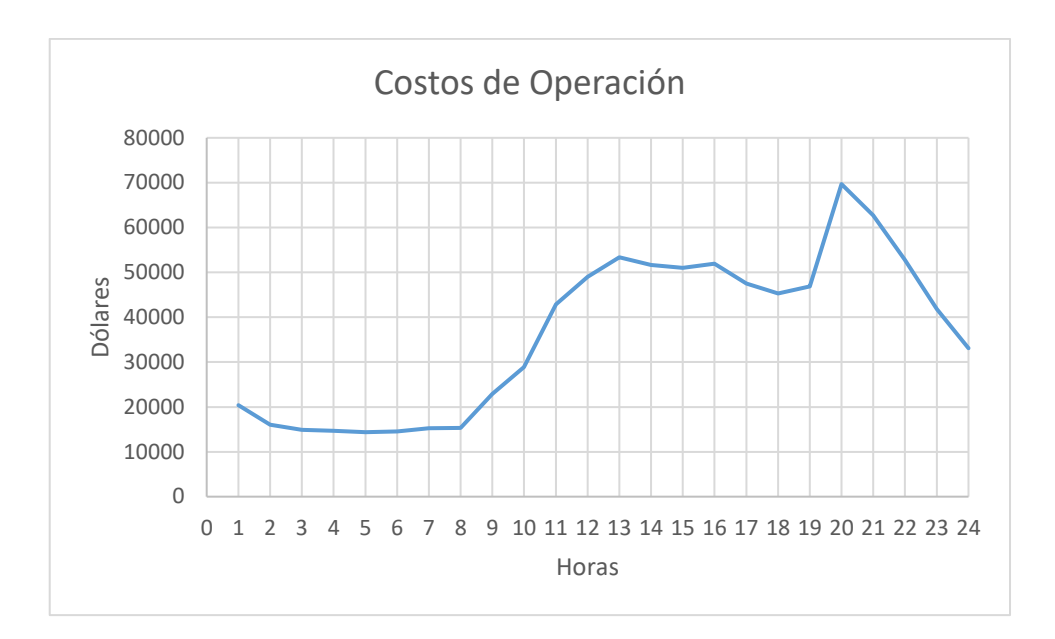

**Figura 3.21.** Costos de operación del sistema IEEE 39 barras a lo largo del día.

En la Figura 3.22 se aprecia la convergencia del algoritmo genético conforme aumenta el número de poblaciones generadas, si se compara con la Figura 3.12 la convergencia del algoritmo genético para el sistema IEEE 39 barras es más lenta ya que el sistema cuenta con un mayor número de centrales hidroeléctricas y térmicas. Para este sistema, a partir de las 90 poblaciones el algoritmo converge con mayor rapidez al valor cercano al óptimo. De esta forma se puede identificar que para sistemas más grandes es preciso aumentar el número de poblaciones ya que se tendrán soluciones más cercanas al óptimo global.

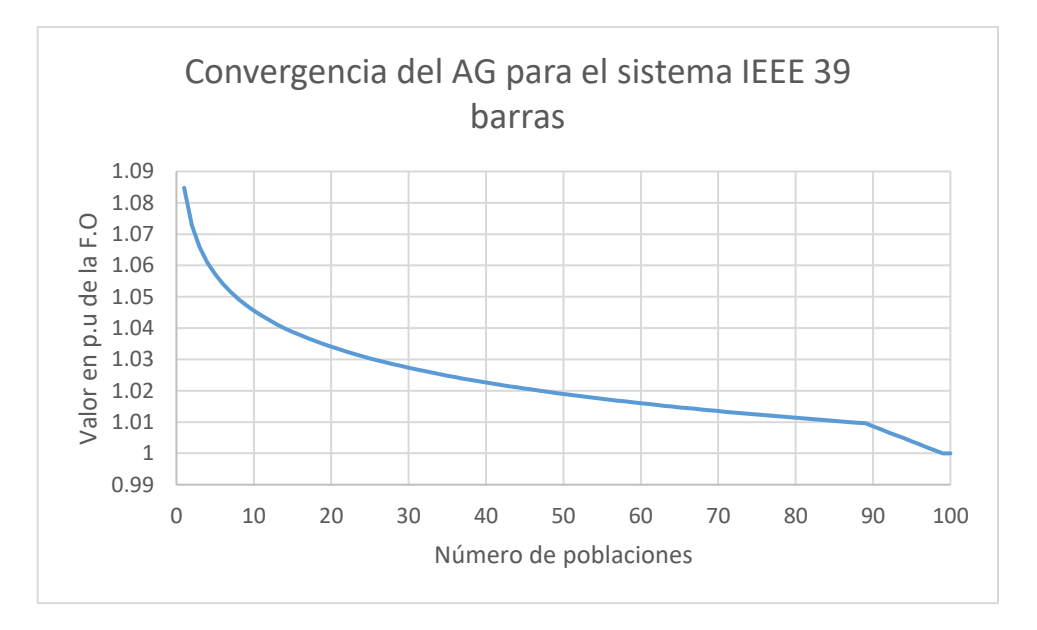

**Figura 3.22.** Convergencia del Algoritmo Genético para el sistema IEEE 39 barras.

## **3.1.6 Comparación de los resultados obtenidos mediante Algoritmos Genéticos con los obtenidos mediante Enjambre de Partículas y Lobo Gris, para el sistema IEEE 39 barras**

Se realizará la comparación en torno a los valores obtenidos de agua consumida en un día mediante el método de AG con los métodos de PSO y GWO. En la Tabla 3.4 se presentan los resultados del agua que su consumió en un día para generar la potencia total de cada central de generación.

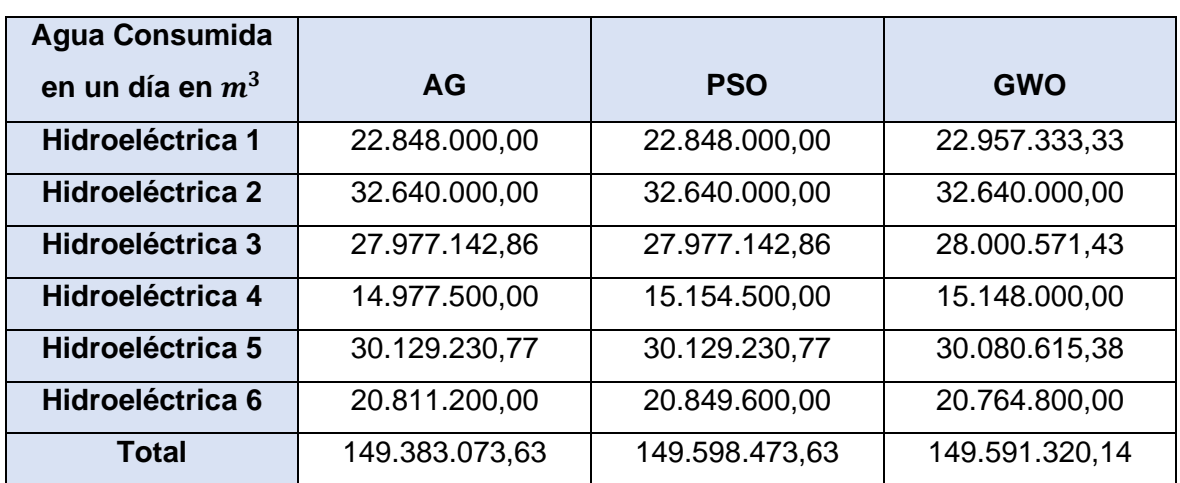

**Tabla 3.4.** Resultados del agua consumida en día por cada central hidroeléctrica mediante AG, PSO y GWO, para el sistema IEEE 39 barras.

Para realizar una comparación entre los resultados obtenidos por los dos métodos se determinaron los errores relativos porcentuales con respecto a los resultados obtenidos por AG, estos se presentan en la Tabla 3.5.

Comparando los resultados obtenidos mediante AG con los obtenidos mediante PSO y GWO se observa que no hay mayor diferencia en el agua consumida por las centrales hidroeléctricas en un día de operación del sistema, el mayor error que se presenta es en el agua consumida por la hidroeléctrica 4 que corresponde a un error de 1,182% para el método de PSO y de 1,138% para el método de GWO los cuales no corresponden a un error significativo. De esta forma, se puede comprobar que los tres métodos de solución realizan un despacho similar de las centrales hidroeléctricas, siendo el método de AG el que menos recurso hídrico consume para generar la potencia hidroeléctrica de un día de operación.

**Tabla 3.5.** Errores relativos para el agua consumida en un día por cada hidroeléctrica para el sistema IEEE 39 barras.

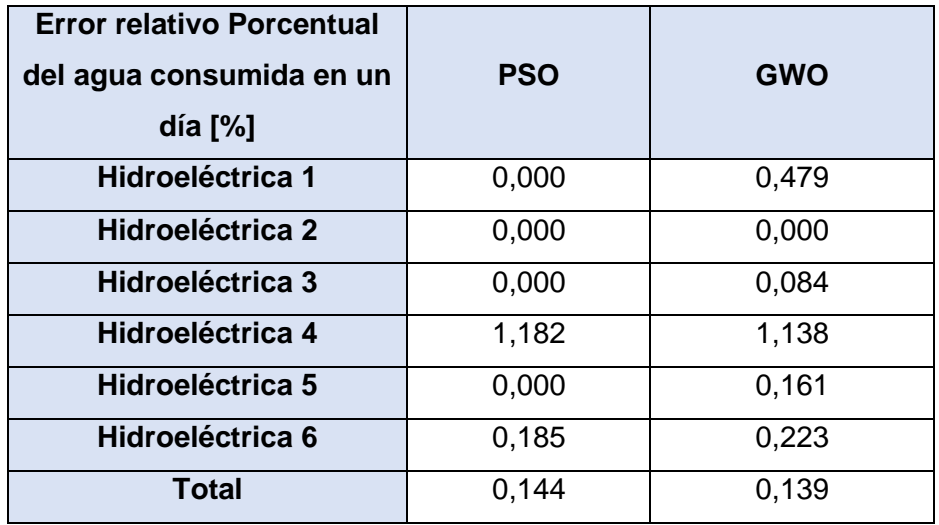

En la Tabla 3.6 se presentan los costos diarios de operación del sistema IEEE 39 barras obtenidos mediante los tres métodos de optimización.

**Tabla 3.6.** Costos totales de un día de operación del sistema IEEE 39 barras.

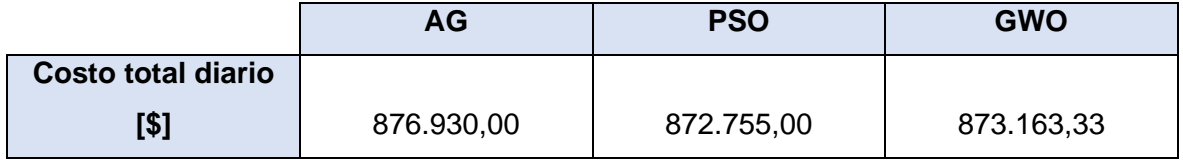

Se observa en la Tabla 3.6 que mediante la técnica de PSO se obtiene un costo menor de operación del sistema, 4.175 dólares menos con respecto al obtenido mediante AG y 408,33 dólares menos con respecto al obtenido con la técnica GWO, de esta forma se puede evidenciar que, para este sistema, el algoritmo PSO está dando una mejor minimización de la función objetivo. Sin embargo, los tres métodos poseen soluciones cercanas por lo que se puede corroborar que la metodología propuesta está obteniendo resultados coherentes.

La Figura 3.23 ilustra la convergencia de solución de las tres técnicas de optimización. Se aprecia que, para este sistema, los métodos de PSO y GWO convergen a la solución cercana al óptimo más rápido que el método de AG. Se observa que las técnicas de PSO y GWO converge a la solución con mayor rapidez a partir de las 75 muestras mientras que los algoritmos genéticos convergen más rápido a la solución a partir de las 90 poblaciones, por lo que se puede establecer que los métodos de PSO y GWO necesitan menos muestras que los AG para converger a la solución casi óptima. Así se puede determinar que, para este sistema el método de PSO y GWO presentan convergencias similares y esta constituye en una convergencia más rápida que el método de los algoritmos genéticos.

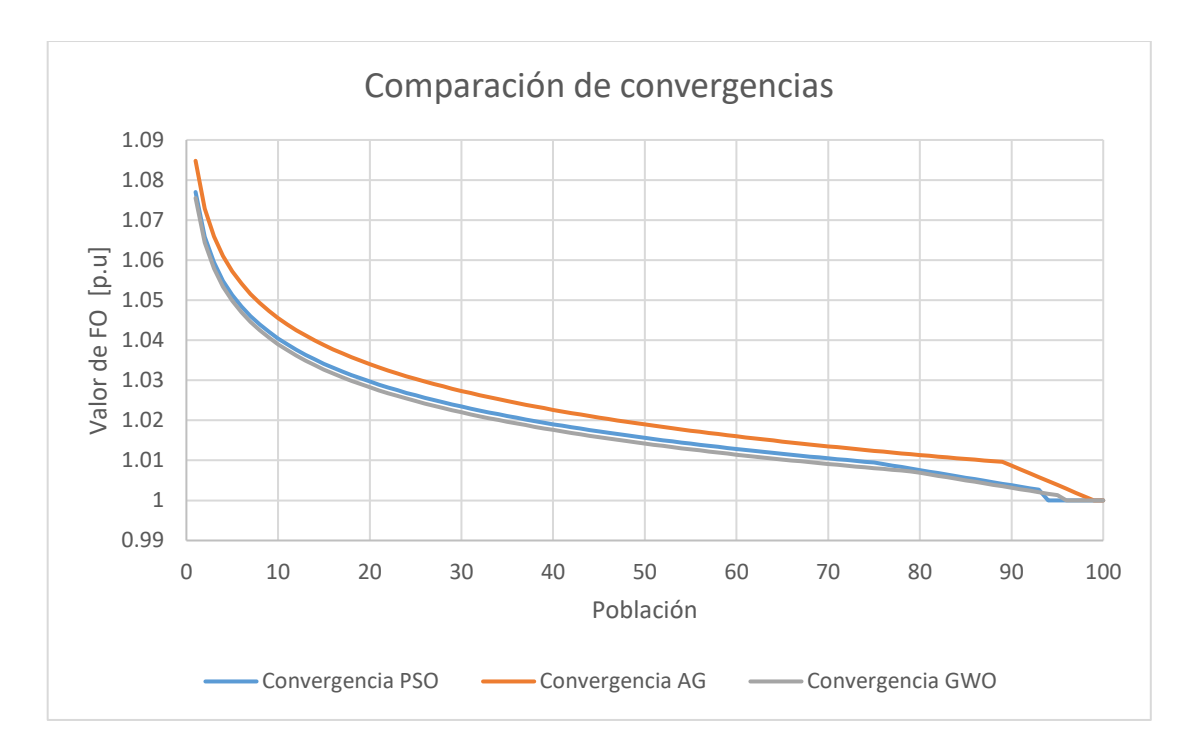

**Figura 3.23.** Comparación entra la convergencia de AG, PSO y GWO para el sistema IEEE 39 barras.

### **3.2. Conclusiones**

- Se implementó una herramienta de software en lenguaje de programación Python que resuelve el problema de planeamiento operativo de corto plazo de sistemas eléctricos de potencia mediante algoritmos genéticos, la herramienta resuelve el problema de optimización sin considerar las pérdidas del sistema de transmisión y considerando una función de costos de combustibles lineal, esto último para acelerar la convergencia del algoritmo.
- Se desarrolló una metodología para la solución del problema de optimización del despacho económico diario mediante algoritmos genéticos; para el efecto, se adaptó el método clásico al problema de planeamiento operativo de corto plazo mediante la definición de las etapas de: generación de población inicial, selección, cruce y mutación.
- Se probó la herramienta desarrollada en los sistemas eléctricos de prueba: IEEE de 14 barras e IEEE de 39 barras, obteniéndose resultados del despacho de potencia de las diferentes unidades de generación de cada central para un día, así como el costo operativo optimizado del sistema.
- En los resultados obtenidos de los dos sistemas se pudo visualizar que las centrales hidroeléctricas son las que mayor potencia aportan a lo largo del día y que las centrales térmicas entran en operación en las horas en las cuales la demanda alcanza sus picos diarios. De esta forma se comprobó que se produce una adecuada minimización de los costos de operación del sistema, a la vez que se abastece debidamente a la demanda sin violación de los límites operativos.
- En base a los resultados obtenidos se puede concluir que para sistemas eléctricos grandes en donde se tenga una cantidad considerable de centrales de generación es necesario aumentar el número de poblaciones con el objetivo de mejorar la convergencia del algoritmo genético y garantizar un espacio de búsqueda que permita encontrar una solución cercana al óptimo global.
- Se realizó una comparativa entre los resultados obtenidos mediante algoritmos genéticos con los obtenidos por los métodos de enjambre de partículas y lobo gris, pudiendo establecer que para sistemas pequeños como el IEEE 14 barras, las tres técnicas heurísticas arrojan soluciones similares, mientras que para sistemas más grandes como el IEEE 39 barras el método de enjambre de partículas presenta una

mejora en torno a la búsqueda del mínimo valor de la función objetivo y este al igual que el método de lobo gris posee una convergencia más rápida.

### **3.3. Recomendaciones**

- Se recomienda para trabajos futuros incluir las pérdidas del sistema de transmisión en la herramienta desarrollada para resolver el problema de planeamiento operativo de corto plazo de sistemas eléctricos de potencia mediante algoritmos genéticos.
- Se recomienda probar la metodología propuesta en sistemas eléctricos de potencia de tamaño real y analizar la validez de los resultados y los tiempos de cómputo que presenta la herramienta desarrollada.
- Se recomienda considerar poblaciones con un número de individuos mayor a 100 para sistemas eléctricos de potencia reales, para acercarse de forma efectiva a la solución óptima global.

## **4. REFERENCIAS BIBLIOGRÁFICAS**

- [1] P. Oñate y J. Ramirez, «Solución al Problema de Coordinación Hidrotérmica de Corto Plazo por Algoritmos Genéticos,» *energía,* vol. I, nº 5, pp. 39-47, 2001.
- [2] P. Vallejo, «Evaluación mediante indicadores clave de rendimiento del Despacho Económico Hidrotérmico resuelto por medio de técnicas heurísticas,» Universidad Politécnica Salesiana, Quito, 2021.
- [3] E. Gil, «Programación de la Generación de Corto Plazo en Sistemas Hidrotérmicos usando Algoritmos Genéticos,» Universidad Técnica Federíco Santa María, Valparaíso, 2001.
- [4] C. Díaz, «Despacho Económico de Generación Termoeléctrica Usando Métodos de Sensibilidad AC,» Universidad Politécnica Salesiana, Quito, 2019.
- [5] L. Kirchmayer, «Economic Operation of Power Systems,» General Electric Company, New York, 1958.
- [6] Q. Zheng, J. Wnag, P. Pardalos y Y. Guan, «A descomposition approach to the two stage stochastic unit commitment problem,» de *Zheng, Qipeng; Wnag, Jianhui; Pardalos, Panos; Guan, Yongpei*, Springer Sciencie, 2011, pp. 388-410.
- [7] G. Alvarez, «MOdelado y optimización de sistemas interconectados de generación de energía eléctrica. Programación de la operación y del transporte.,» Universidad Tecnolócia Nacional, Santa Fe, 2019.
- [8] P. Vallejo, C. Barrera y A. Valenzuela, «Evaluation of Heuristic Techniques for Solving the Short-Term Hydrothermal Scheduling based on Key Performance Indicators (KPIs),» Quito, 2021.
- [9] W. Pérez y J. Méndez, «Despacho Económico de Potencia Diaria Aplicado al Sistema Nacional Ecuatoriano,» Universidad Politécnica Salesiana, Cuenca, 2011.
- [10] C. Rueda, «Implementación de una Herramienta Computacional en Lenguaje Python para obtener las Curvas de Oferta de Importación/Exportación de un Sistema Eléctrico de Potencia,» Escuela Politécnica Nacional, Quito, 2021.
- [11] J. Henríquez y S. Montano, «Modelo de Programación de la Operación de un Sistema Hidrotérmico con Flujo Óptimo de Potencia Utilizando Herramientas Convencionales de Optmización,» Universidad de el Salvador, San Salvador, 2018.
- [12] A. Samad Azad, A. R. Md Shokor, J. Watada y P. Vasant, «Optimization of the hydropower energy generation using Meta-Heuristic approaches: A review,» *Energy Reports,* vol. 6, pp. 2230-2248, 2020.
- [13] L. Thurner, «pandapower—an open-source python tool for convenient modeling, analysis, and optimization of electric power systems,» vol. 33, nº 6, pp. 6510-6521, 2018.
- [14] T. E. Oliphant, A Guide to NumPy, Trelgol, 2006.
- [15] W. McKinney, «pandas: a Foundational Python Library for Data Analysis and Statistics,» *Python for high performance and scientific computing,* vol. 14, nº 9, pp. 1-9, 2011.
- [16] N. ARI y M. Ustazhanov, «Matplotlib In Python,» *11th International Conference on Electronics, Computer and Computation (ICECCO),* pp. 1-6, 2014.
- [17] P. Otero, «Optimización de la Instalación de Generación Eléctrica Distribuida con los Aprovechamientos de Energía Potencial de los Sistemas de Agua de la Empresa Pública Metropolitana de Agua Potable y Saneamiento de Quito.,» EPN, Quito, 2017.
- [18] M. Moscoso, «HERRAMIENTA COMPUTACIONAL, EN LENGUAJE PYTHON, PARA LA SOLUCIÓN DEL PROBLEMA DE DESPACHO HIDROTÉRMICO DE CORTO PLAZO CONSIDERANDO LA RED ELÉCTRICA CON UN FLUJO ÓPTIMO DE POTENCIA DE CORRIENTE CONTINUA Y EL EFECTO DE LAS PÉRDIDAS,» EPN, Quito, 2022.

## **5. ANEXOS**

## **ANEXO I. DATOS DEL SISTEMA IEEE 14 BARRAS**

**Tabla 5.1.** Datos hidrológicos de las centrales hidroeléctricas del sistema IEEE 14 barras

[10].

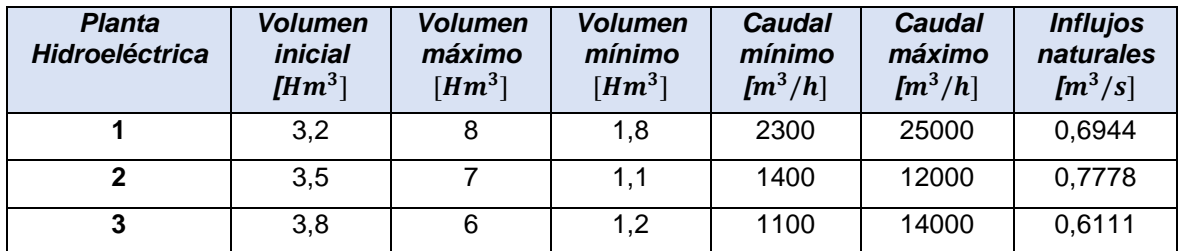

**Tabla 5.2.** Datos de los generadores del sistema IEEE 14 barras [10].

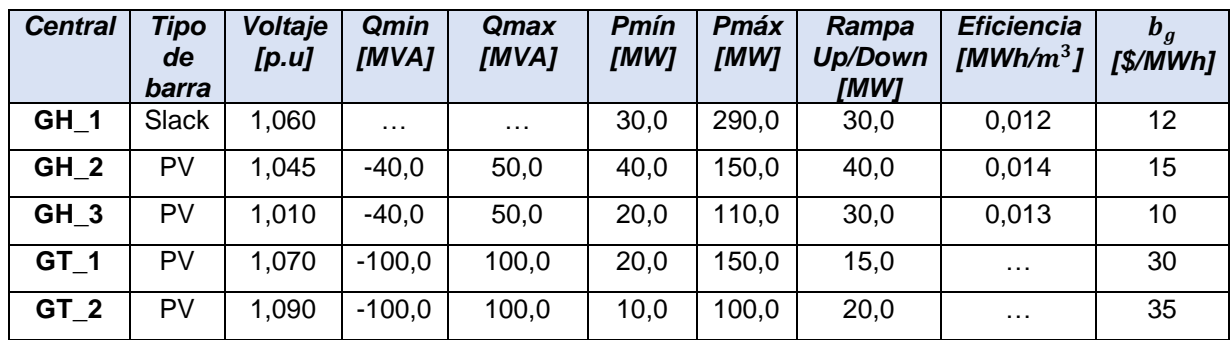

**Tabla 5.3.** Datos de los transformadores en p.u en base de 100 MVA del sistema IEEE 14 barras [10].

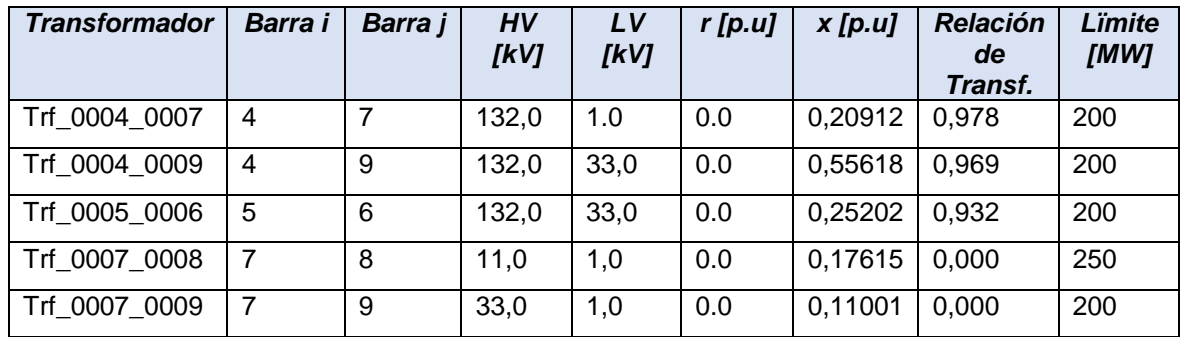

| Barra i        | Barra j        | $r$ [p.u] | $x$ [p.u] | $b$ [p.u] | Límite<br>[MW] |
|----------------|----------------|-----------|-----------|-----------|----------------|
| 1              | $\overline{2}$ | 0,01938   | 0,05917   | 0,0528    | 200            |
| 1              | 5              | 0,05403   | 0,22304   | 0,0492    | 110            |
| $\overline{2}$ | 3              | 0,04699   | 0,19797   | 0,0438    | 150            |
| $\overline{2}$ | $\overline{4}$ | 0,05811   | 0,17632   | 0,0374    | 200            |
| $\overline{2}$ | $\overline{5}$ | 0,05695   | 0,17388   | 0,0340    | 250            |
| 3              | $\overline{4}$ | 0,06701   | 0,17103   | 0,0346    | 200            |
| $\overline{4}$ | 5              | 0,01335   | 0,04211   | 0,0128    | 150            |
| 6              | 11             | 0,09498   | 0,19890   | 0,0000    | 150            |
| 6              | 12             | 0,12291   | 0,25581   | 0,0000    | 150            |
| 6              | 13             | 0,06615   | 0,13027   | 0,0000    | 120            |
| 9              | 10             | 0,03181   | 0,08450   | 0,0000    | 140            |
| 9              | 14             | 0,12711   | 0,27038   | 0,0000    | 150            |
| 10             | 11             | 0,08205   | 0,19207   | 0,0000    | 200            |
| 12             | 13             | 0,22092   | 0,19988   | 0,0000    | 110            |
| 13             | 14             | 0,17093   | 0,34802   | 0,0000    | 100            |

**Tabla 5.4.** Datos de líneas en p.u en base de 100 MVA del sistema IEEE 14 barras [10].

# **ANEXO II. TABLA DE RESULTADOS DEL DESPACHO HIDROTÉRMICO DEL SISTEMA IEEE 14 BARRAS**

**Tabla 5.5.** Resultados del despacho hidrotérmico mediante AG para IEEE 14 barras.

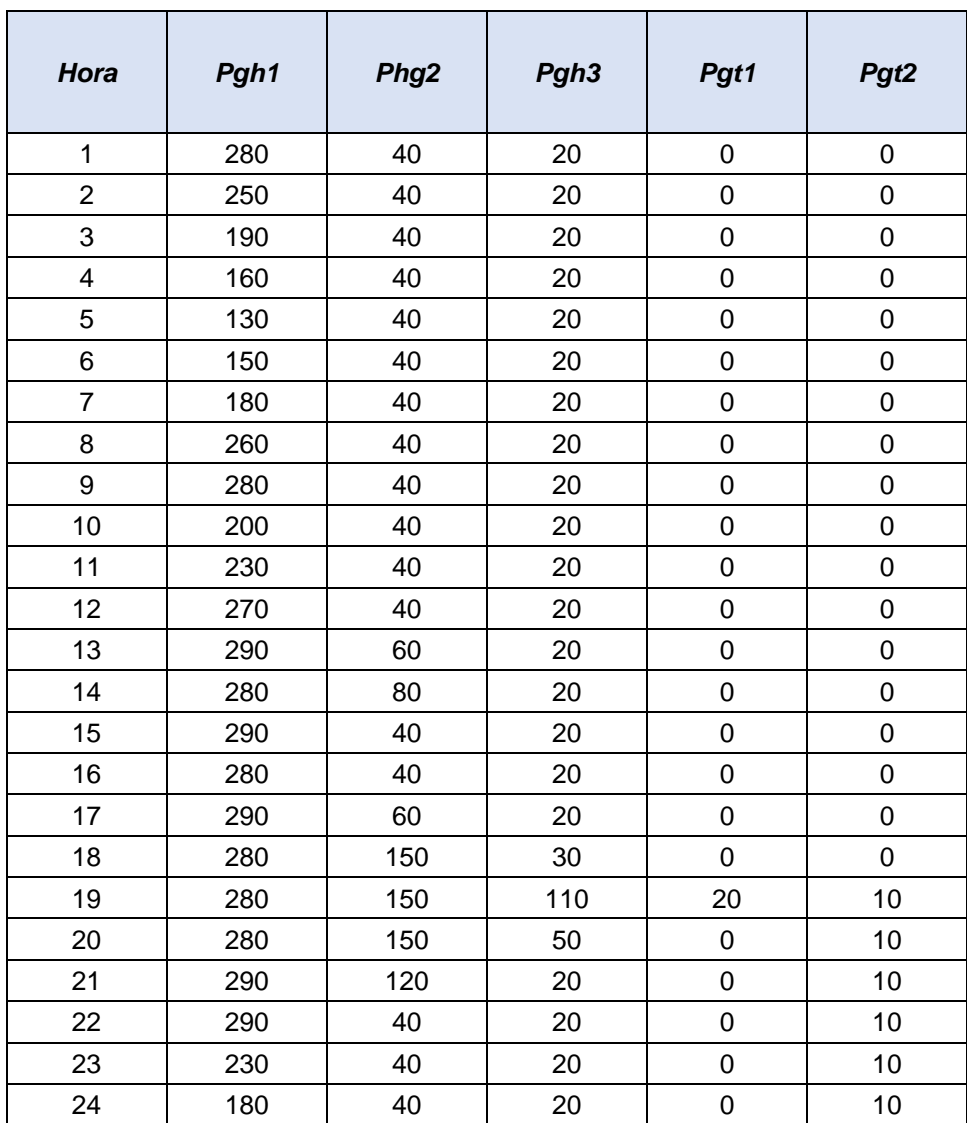

## **ANEXO III. DATOS DEL SISTEMA IEEE 39 BARRAS**

**Tabla 5.6.** Datos hidrológicos de las centrales hidroeléctricas del sistema IEEE 39 barras

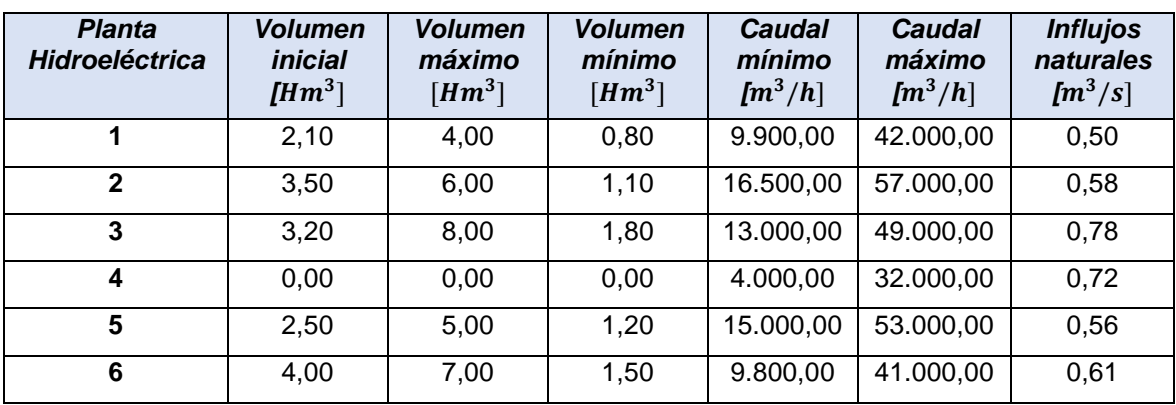

[10].

**Tabla 5.7.** Datos de los generadores del sistema IEEE 39 barras [10].

| <b>Central</b>  | <b>Tipo</b><br>de<br>barra | Voltaje<br>[p.u] | Qmin<br>[MVA] | Qmax<br>[MVA] | Pmín<br>[MW] | Pmáx<br>[MW] | Rampa<br><b>Up/Down</b><br>[MW] | <b>Eficiencia</b><br>[MWh/ $m^3$ ] | $b_g$<br>[\$/MWh] |
|-----------------|----------------------------|------------------|---------------|---------------|--------------|--------------|---------------------------------|------------------------------------|-------------------|
| GH <sub>1</sub> | Slack                      | 0,982            | $\cdots$      | $\cdots$      | 150,0        | 595,0        | 150,0                           | 0.015                              | 12                |
| GH <sub>2</sub> | PV                         | 0,9831           | $-240,0$      | 560,0         | 200,0        | 680,0        | 200,0                           | 0,012                              | 10                |
| $GH_3$          | PV                         | 0,9972           | $-240,0$      | 560,0         | 200,0        | 680,0        | 200,0                           | 0,014                              | 10                |
| GH <sub>4</sub> | PV                         | 1,0123           | $-180,0$      | 420,0         | 70,0         | 595,0        | 70,0                            | 0,016                              | 15                |
| GH <sub>5</sub> | PV                         | 1,0493           | $-240.0$      | 560,0         | 200,0        | 680,0        | 200,0                           | 0.013                              | 10                |
| GH <sub>6</sub> | PV                         | 1,0635           | $-210,0$      | 490,0         | 150,0        | 595,0        | 150,0                           | 0.015                              | 12                |
| GT <sub>1</sub> | PV                         | 1,03             | $-3.000$      | 7.000         | $\Omega$     | 8500         | 120,0                           | $\cdots$                           | 40                |
| GT <sub>2</sub> | PV                         | 1,0278           | $-210,0$      | 490,0         | 150,0        | 595,0        | 30,0                            | $\cdots$                           | 30                |
| GT <sub>3</sub> | PV                         | 1,0265           | $-300.0$      | 700,0         | 250,0        | 850,0        | 20,0                            | $\cdots$                           | 25                |
| GT <sub>4</sub> | PV                         | 1,0475           | $-500,0$      | 600,0         | $\Omega$     | 850,0        | 20,0                            | $\cdots$                           | 35                |

| <b>Transformador</b> | Barra i | Barra j | <b>HV</b><br>[kV] | LV<br>[kV] | $r$ [p.u] | $x$ [p.u] | <b>Relación</b><br>de<br>Transf. | Limite<br>[MW] |
|----------------------|---------|---------|-------------------|------------|-----------|-----------|----------------------------------|----------------|
| Trf 12 - 11          | 12      | 11      | 345,0             | 138,0      | 0,0016    | 0,0435    | 1,0060                           | 1.000,0        |
| Trf 12 - 13          | 12      | 13      | 345,0             | 138,0      | 0,0016    | 0,0435    | 1,0060                           | 700,0          |
| Trf 06 - 31          | 6       | 31      | 345,0             | 16,5       | 0,0000    | 0,0250    | 1,0700                           | 800,0          |
| Trf 10 - 32          | 10      | 32      | 345,0             | 16,5       | 0,0000    | 0,0200    | 1,0700                           | 300,0          |
| Trf 19 - 33          | 19      | 33      | 345,0             | 16,5       | 0,0007    | 0,0142    | 1,0700                           | 300,0          |
| Trf 20 - 34          | 20      | 34      | 230,0             | 16,5       | 0,0009    | 0,0180    | 1,0090                           | 1.000,0        |
| Trf 22 - 35          | 22      | 35      | 345,0             | 16,5       | 0,0000    | 0,0143    | 1,0250                           | 800,0          |
| Trf 23 - 36          | 23      | 36      | 345,0             | 16,5       | 0,0005    | 0.0272    | 1,0000                           | 300,0          |
| Trf 25 - 37          | 25      | 37      | 345,0             | 16,5       | 0,0006    | 0,0232    | 1,0250                           | 800,0          |
| Trf 02 - 30          | 2       | 30      | 345,0             | 16,5       | 0,0000    | 0,0181    | 1,0250                           | 700,0          |
| Trf 29 - 38          | 29      | 38      | 345,0             | 16,5       | 0,0008    | 0,0156    | 1,0250                           | 700,0          |
| Trf 19 - 20          | 19      | 20      | 345,0             | 230,0      | 0,0007    | 0,0138    | 1,0600                           | 1.000,0        |

**Tabla 5.8.** Datos de los transformadores en p.u en base de 100 MVA del sistema IEEE 39 barras [10].

| Barra i                  | Barra j                 | $r$ [p.u] | $x$ [p.u] | $b$ [p.u] | Lïmite<br>[MW] |
|--------------------------|-------------------------|-----------|-----------|-----------|----------------|
| 1                        | $\overline{2}$          | 0,0035    | 0,0411    | 0,6987    | 1              |
| $\mathbf 1$              | 39                      | 0,0010    | 0,0250    | 0,7500    | $\mathbf 1$    |
| $\overline{2}$           | $\overline{3}$          | 0,0013    | 0,0151    | 0,2572    | 1              |
| $\overline{2}$           | 25                      | 0,0070    | 0,0086    | 0,1460    | $\mathbf 1$    |
| $\overline{3}$           | $\overline{\mathbf{4}}$ | 0,0013    | 0,0213    | 0,2214    | 1              |
| $\overline{3}$           | 18                      | 0,0011    | 0,0133    | 0,2138    | $\mathbf{1}$   |
| $\overline{\mathbf{4}}$  | 5                       | 0,0008    | 0,0128    | 0,1342    | 1              |
| $\overline{\mathcal{A}}$ | $\overline{14}$         | 0,0008    | 0,0129    | 0,1382    | $\mathbf{1}$   |
| 5                        | 6                       | 0,0002    | 0,0026    | 0,0434    | $\mathbf{1}$   |
| $\sqrt{5}$               | 8                       | 0,0008    | 0,0112    | 0,1476    | $\mathbf{1}$   |
| 6                        | $\overline{7}$          | 0,0006    | 0,0092    | 0,1130    | 1              |
| 6                        | 11                      | 0,0007    | 0,0082    | 0,1389    | $\mathbf 1$    |
| $\overline{7}$           | 8                       | 0,0004    | 0,0046    | 0,0780    | 1              |
| 8                        | 9                       | 0,0023    | 0,0363    | 0,3804    | $\mathbf{1}$   |
| $\overline{9}$           | 39                      | 0,0010    | 0,0250    | 1,2000    | $\mathbf 1$    |
| 10                       | $\overline{11}$         | 0,0004    | 0,0043    | 0,0729    | $\overline{1}$ |
| 10                       | 13                      | 0,0004    | 0,0043    | 0,0729    | $\mathbf 1$    |
| 13                       | 14                      | 0,0009    | 0,0101    | 0,1723    | $\mathbf 1$    |
| $\overline{14}$          | $\overline{15}$         | 0,0018    | 0,0217    | 0,3660    | $\mathbf{1}$   |
| 15                       | 16                      | 0,0009    | 0,0094    | 0,1710    | 1              |
| 16                       | 17                      | 0,0007    | 0,0089    | 0,1342    | $\mathbf{1}$   |
| 16                       | 19                      | 0,0016    | 0,0195    | 0,3040    | $\mathbf 1$    |
| 16                       | 21                      | 0,0008    | 0,0135    | 0,2548    | 1              |
| 16                       | 24                      | 0,0003    | 0,0059    | 0,0680    | $\mathbf 1$    |
| 17                       | 18                      | 0,0007    | 0,0082    | 0,1319    | 1              |
| 17                       | 27                      | 0,0013    | 0,0173    | 0,3216    | 1              |
| 21                       | 22                      | 0,0008    | 0,0140    | 0,2565    | 1              |
| 22                       | 23                      | 0,0006    | 0,0096    | 0,1846    | $\overline{1}$ |
| 23                       | 24                      | 0,0022    | 0,0350    | 0,3610    | 1              |
| 25                       | 26                      | 0,0032    | 0,0323    | 0,5130    | 1              |
| 26                       | 27                      | 0,0014    | 0,0147    | 0,2396    | $\mathbf{1}$   |
| 26                       | 28                      | 0,0043    | 0,0474    | 0,7802    | $\mathbf{1}$   |
| 26                       | 29                      | 0,0057    | 0,0625    | 1,0290    | $\mathbf{1}$   |
| 28                       | 29                      | 0,0014    | 0,0151    | 0,2490    | $\overline{1}$ |
| $\mathbf{1}$             | $\overline{2}$          | 0,0035    | 0,0411    | 0,6987    | $\mathbf{1}$   |

**Tabla 5.9.** Datos de líneas en p.u en base de 100 MVA del sistema IEEE 39 barras [10].
## **ANEXO IV. TABLA DE RESULTADOS DEL DESPACHO HIDROTÉRMICO DEL SISTEMA IEEE 39 BARRAS**

**Tabla 5.10.** Resultados del despacho hidrotérmico mediante AG para IEEE 39 barras (solo centrales hidroeléctricas).

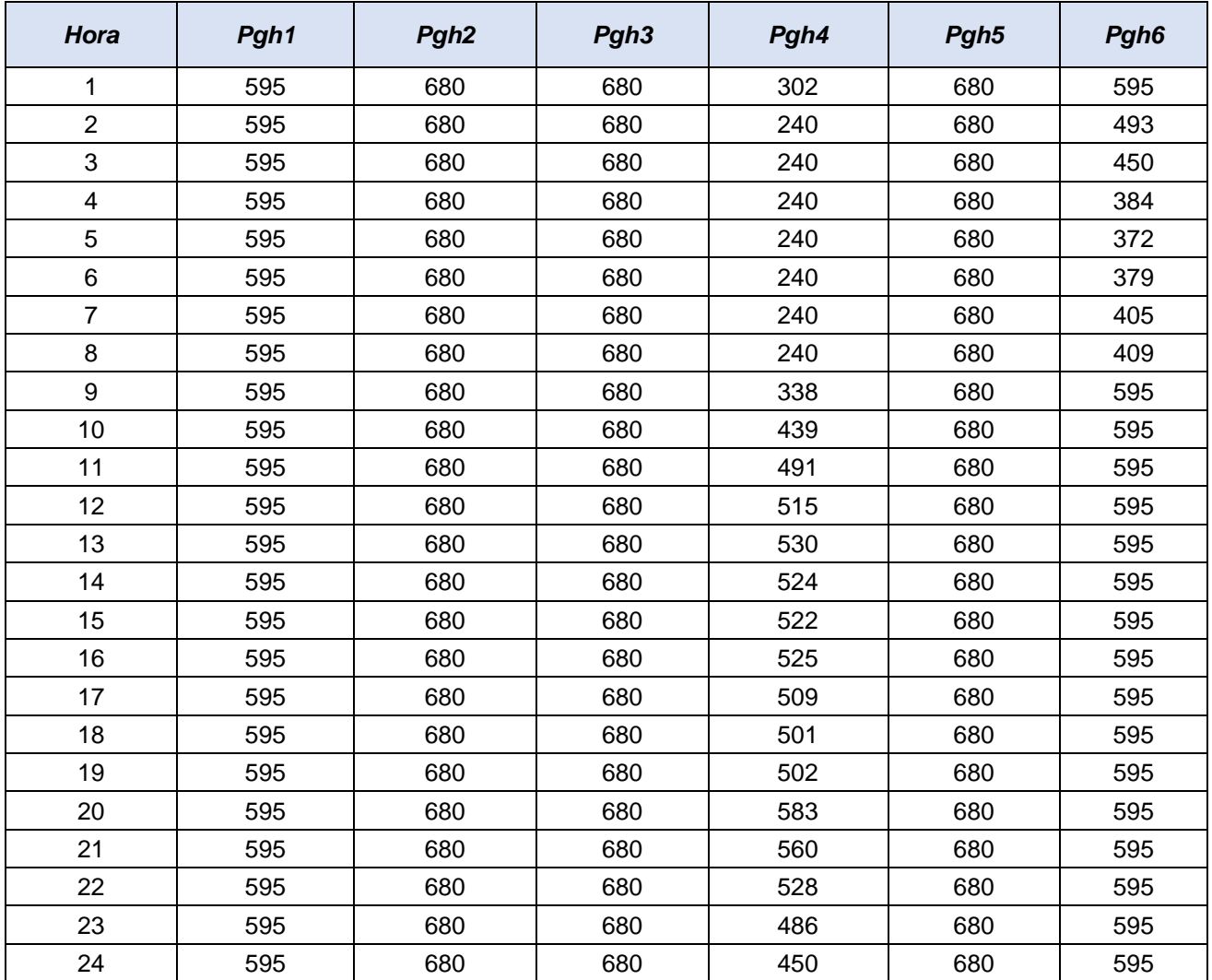

| Hora                    | Pgt1 | Pgt <sub>2</sub> | Pgt3 | Pgt4             |
|-------------------------|------|------------------|------|------------------|
| 1                       | 0    | 0                | 816  | 0                |
| $\overline{2}$          | 0    | 0                | 642  | $\boldsymbol{0}$ |
| 3                       | 0    | 0                | 596  | $\mathbf 0$      |
| $\overline{\mathbf{4}}$ | 0    | 150              | 407  | $\mathbf 0$      |
| 5                       | 0    | 150              | 395  | $\mathbf 0$      |
| 6                       | 0    | 150              | 402  | $\mathbf 0$      |
| $\overline{7}$          | 0    | 150              | 430  | $\mathbf 0$      |
| 8                       | 0    | 150              | 433  | 0                |
| 9                       | 0    | 150              | 736  | 0                |
| 10                      | 0    | 255              | 850  | 0                |
| 11                      | 0    | 440              | 850  | 240              |
| 12                      | 0    | 591              | 850  | 286              |
| 13                      | 0    | 595              | 850  | 407              |
| 14                      | 0    | 595              | 850  | 359              |
| 15                      | 0    | 595              | 850  | 340              |
| 16                      | 0    | 595              | 850  | 367              |
| 17                      | 0    | 582              | 850  | 252              |
| 18                      | 0    | 522              | 850  | 240              |
| 19                      | 120  | 413              | 850  | 240              |
| 20                      | 244  | 595              | 850  | 595              |
| 21                      | 120  | 595              | 850  | 538              |
| 22                      | 0    | 595              | 850  | 391              |
| 23                      | 0    | 406              | 850  | 240              |
| 24                      | 0    | 150              | 808  | 240              |

**Tabla 5.11.** Resultados del despacho hidrotérmico mediante AG para IEEE 39 barras (solo centrales térmicas).